## NEAR EAST UNIVERSITY

Faculty of Engineering

Department of Computer Engineering

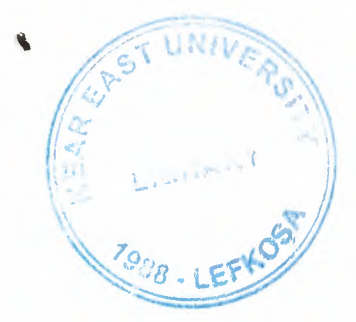

Student Registeration And

Evaluation Program Using

ASP

Graduation Project

COM-400

Students: Kamil UGURLU (990422) Mehmet KAYAN (20002066)

Supervisor: Mr. Ümit ILHAN

Nicosia - 2005

### **ACKNOWLEDMENT**

 $\stackrel{\text{\tiny def}}{=} \stackrel{\text{\tiny def}}{=} \stackrel{\text{\tiny def}}{=}$ 

*! -:;~ ,.J* 

•\

,, '  $\mathbb{R}^N$  , and  $\mathbb{R}^N$ 1:1,;J L\,. ,·., ·\_·;J,...\_,,.

**1** *z<sub>0</sub>*, *<i><i>r***<sub>2</sub>,** *r***<sub>2</sub></del>**  $V^2 \partial_{\partial \rho}$ 

First we want to thank Mr. ÜMIT ILHAN for his endlees and untiring support and help and his persistance, in the course of the preparation of this project.

Unless his guidance, we have overcome many difficuilties that we faced during the various stages of preparation of this project.

We would like to thank all of my friends who helped met overcome my project. Especially to my friends in NEU:Koray,Kamil Kemal,Hakime.

Finally, we would like to thank both family. Their love and guidance saw me through doubtul times, Their never-ending belief in me and their encouragement has been a crucial and a very strong pillar that has held me together.

 $\overline{Z}$ 

## **ABSTRACT**

The repaid increase of computer's influence in our daily life. Computer takes a important place for the people. The user can use the service from an internet cafe, from a mobile phone, or any place and device having an internet connection.

This project is a complete student registeration and evaluation program for internet, we decide to write on student registeration and evaluation program, running on a server and which users can use from any where in the world. The user only needs a browser and internet connection.

We made this Project on Active Server Page(ASP) with VBScript of the programming language.

**All Security Children** 

# **TABLE OF CONTENTS**

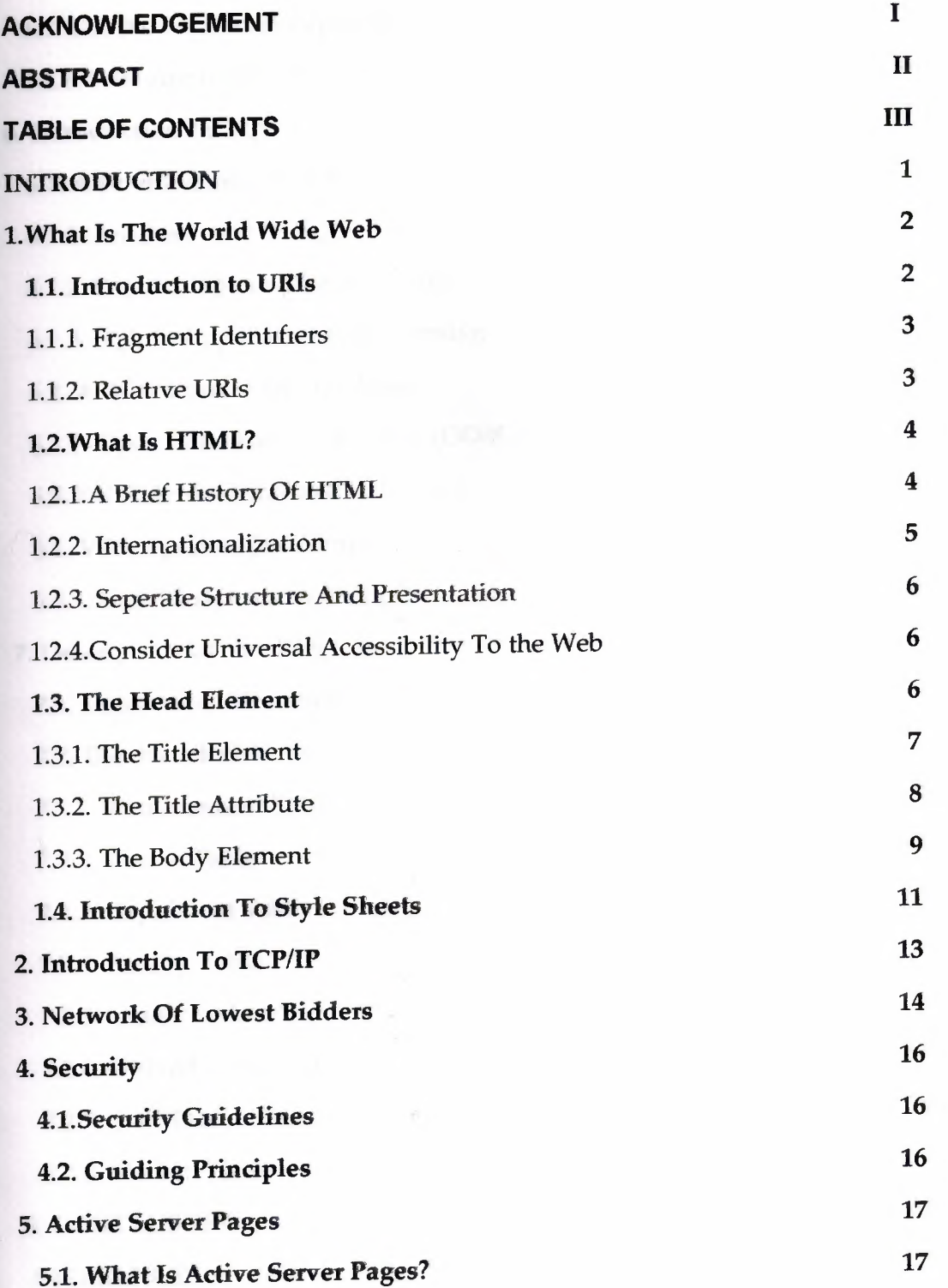

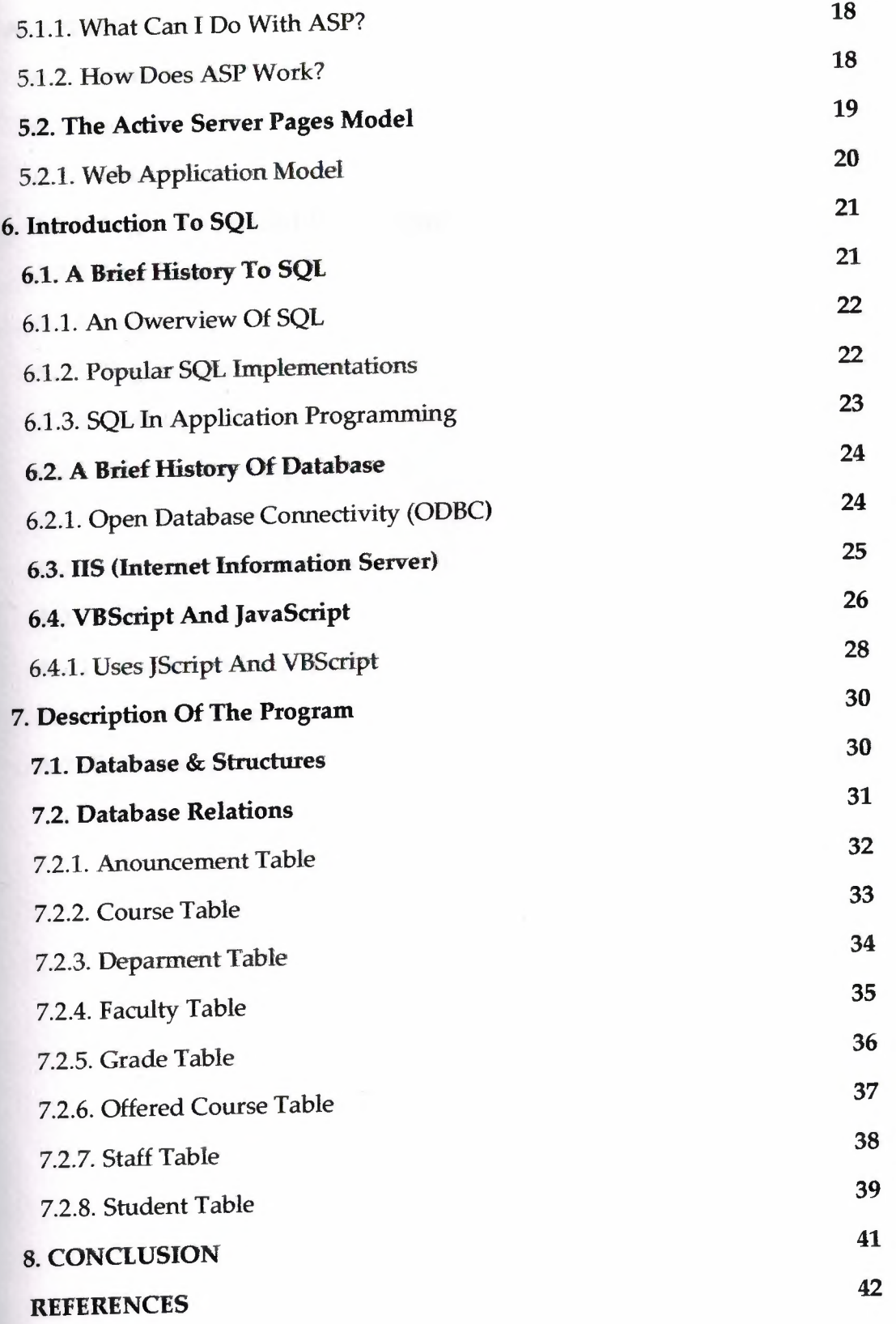

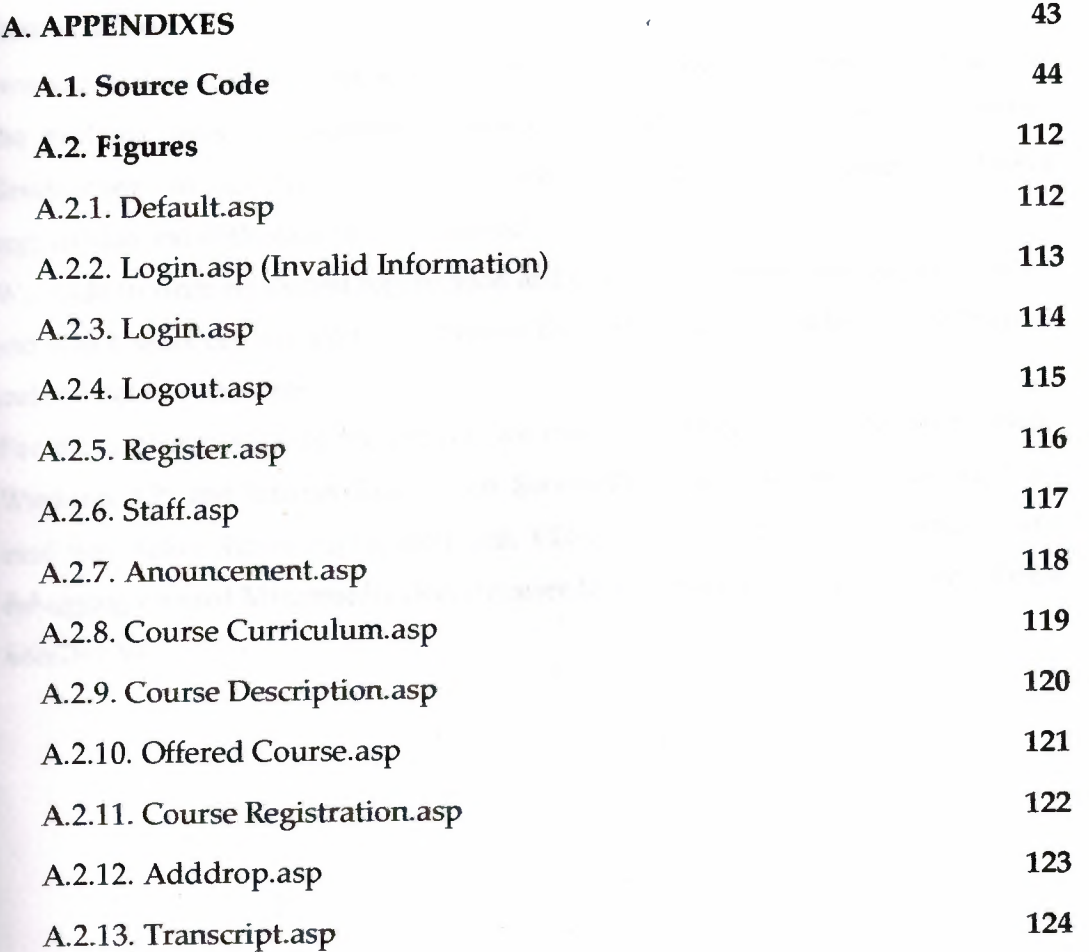

 $\mathcal{A}$ 

V

## **ACKNOWLEDMENT**

 $\sqrt{2^{1/2}}$ *t=r "*  **1** 

*'\,?,., kl* 

*Furst we want to thank Mr. UMIT ILHAN for his endlees and untiring support and help* and his persistance, in the course of the preparation of this project.

' Unless his guidance, we have overcome many difficuilties that we faced during the various stages of preparation of this project.

We would like to thank all of my friends who helped met overcome my project. Especially to my friends in NEU:Koray,Kamil Kemal,Hakime.

Finally, we would like to thank both family. Their love and guidance saw me through doubtul times, Their never-ending belief in me and their encouragement has been a crucial and a very strong pillar that has held me together.

## **ABSTRACT**

The repaid increase of computer's influence in our daily life. Computer takes a important place for the people. The user can use the service from an internet cafe, from a mobile phone, or any place and device having an internet connection.

This project is a complete student registeration and evaluation program for internet, we decide to write on student registeration and evaluation program, running on a server and which users can use from any where in the world. The user only needs a browser and internet connection.

We made this Project on Active Server Page(ASP) with VBScript of the programming language.

## **TABLE OF CONTENTS**

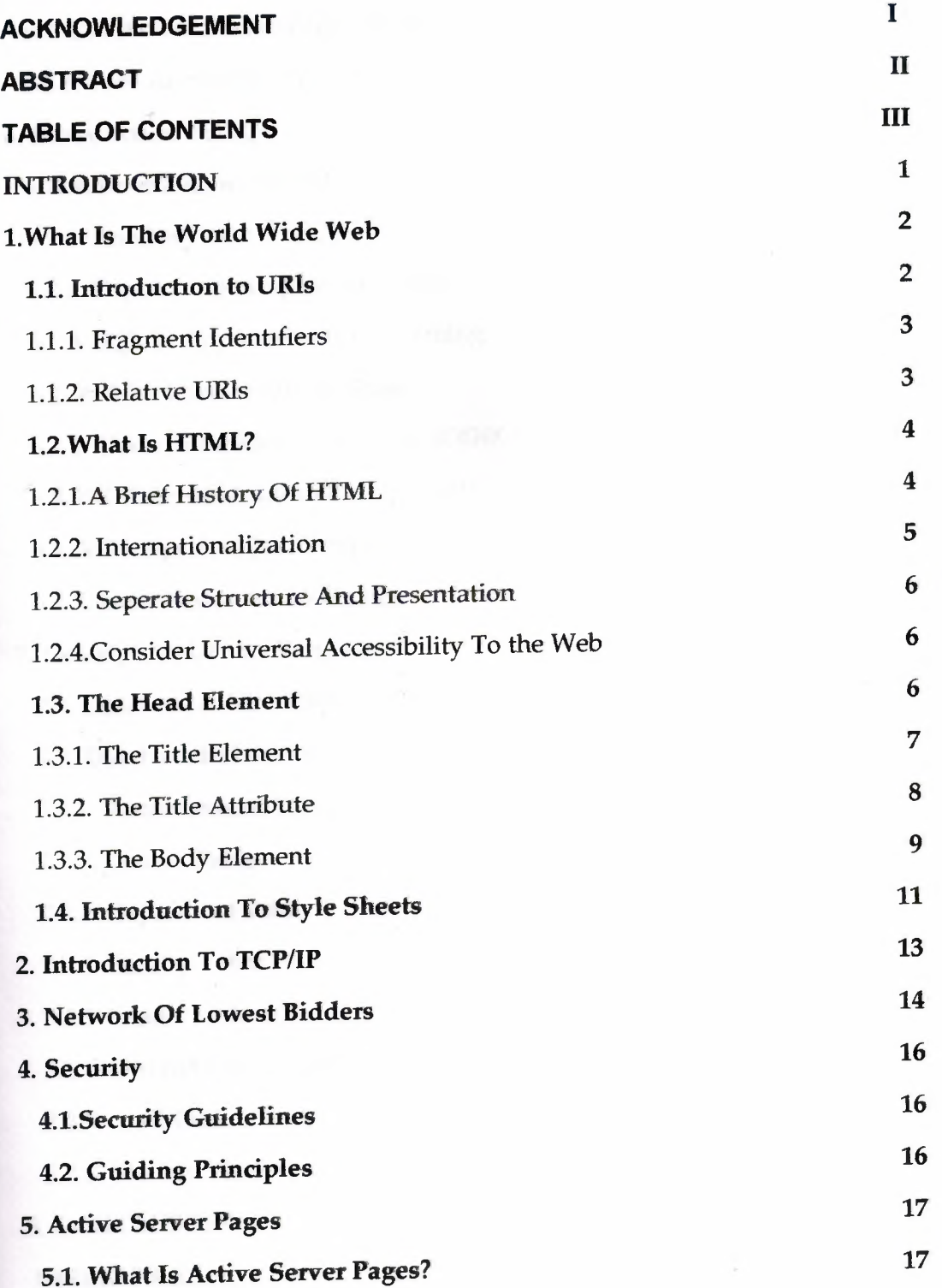

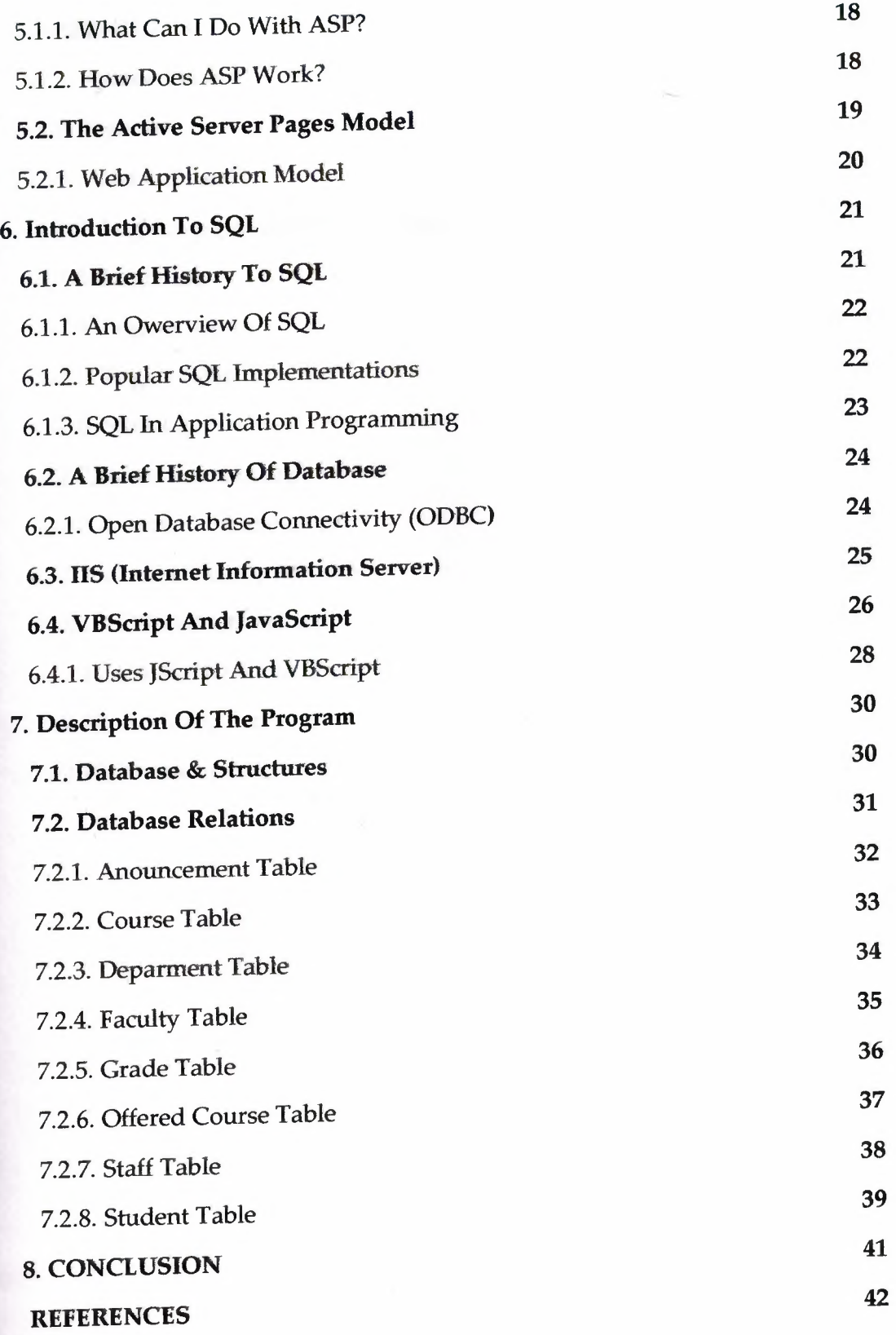

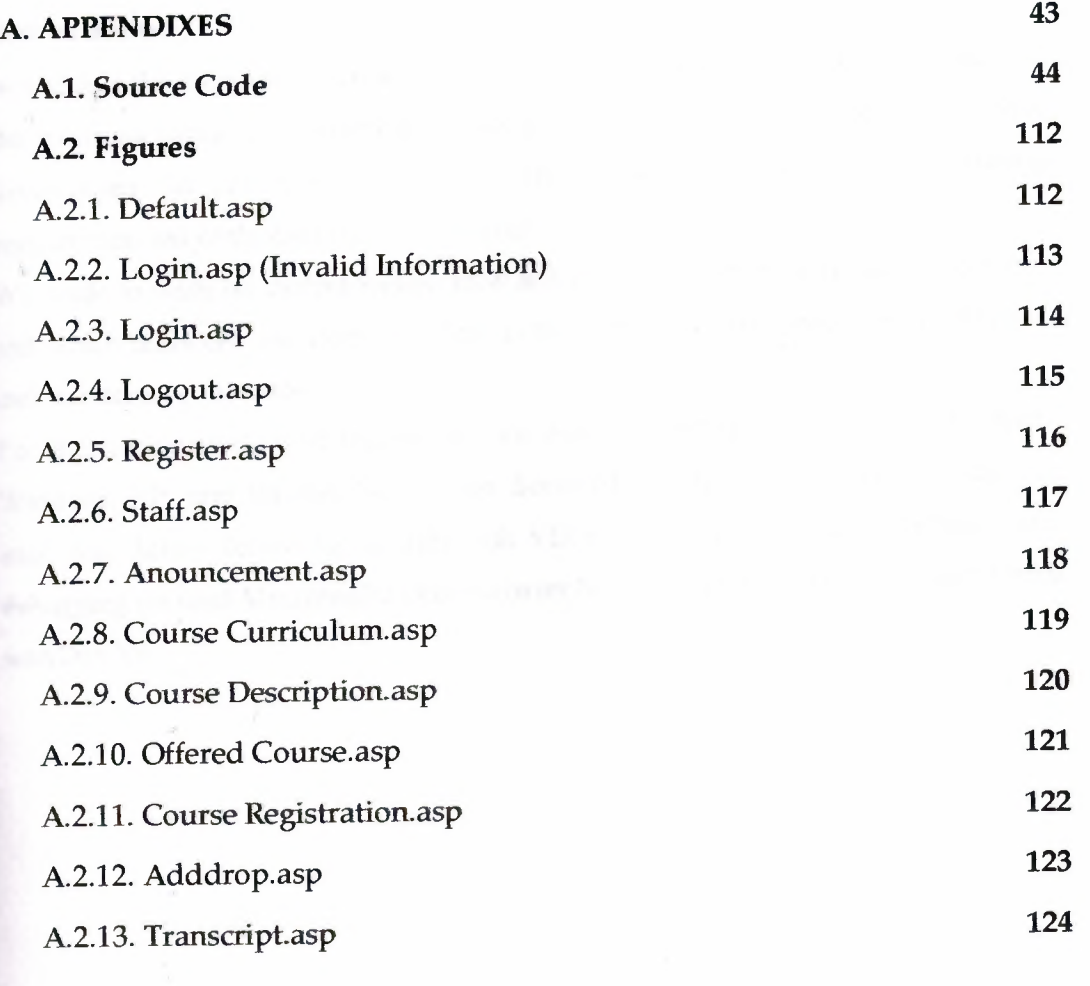

 $\label{eq:2.1} \frac{1}{\sqrt{2}}\int_{0}^{\infty}\frac{1}{\sqrt{2\pi}}\left(\frac{1}{\sqrt{2\pi}}\right)^{2}d\mu_{\rm{eff}}\left(\frac{1}{\sqrt{2\pi}}\right).$ 

### **Introduction**

Nowaday's the computer science both hardware and software is being developed over the previous years, programming is always providing the scients by a systematic development. In our Project we did construct special program related to student registeration and evaluation from the internet.

We made to write on student registeration and evaluation program, running on a server and which users can use from anywhere in the world. The user only needs a browser and an internet connection

For the implemantation of the project, we used a Windows-based operation system, Windows XP; and Internet Information Server(IIS). The programming language we used was Active Server Pages(ASP) with VBScript. As tools for implementation and debugging we used Macromedia Dreamweaver MX, Internet Explorer, Microsoft Visual InterDev V6.

## **1.WHAT IS THE WORLD WIDE WEB**

The World Wide Web (Web) is a network of information resources. The Web relies on three mechanisms to make these resources readily available to the widest possible audience:

- 1. A uniform naming scheme for locating resources on the Web
- 2. Protocols, for access to named resources over the Web
- 3. Hypertext, for easy navigation among resources

The ties between the three mechanisms are apparent throughout this specification.

### **1.1.lntroduction to URl:s**

Every resource available on the Web -- HTML document, image, video clip, program, etc. -- has an address that may be encoded by a Universal Resource Identifier, or "URI".

URls typically consist of three pieces:

- 1. The naming scheme of the mechanism used to access the resource.
- 2. The name of the machine hosting the resource.
- 3. The name of the resource itself, given as a path.

Consider the URI that designates the W3C Technical Reports page: http://www.w3.org/TR

This URI may be read as follows: There is a document available via the HTTP protocol (see [RFC2616]), residing on the machine www.w3.org, accessible via the path "/TR". Other schemes you may see in HTML documents include "mailto" for email and "ftp" for FTP.

Here is another example of a URI. This one refers to a user's mailbox: ... this is text...

For all comments, please send email to

<A href="mailto:joe@someplace.com">Joe Cool</A>.

## **1.1.1.Fragment Identifiers.**

Some URls refer to a location within a resource. This kind of URI ends with "#" followed by an anchor identifier (called the fragment identifier). For instance, here is a URI pointing to an anchor named section\_2:

http://somesite.com/html/top.html#section\_2

## **1.1.2. Relative URl:s**

A relative *URI* doesn't contain any naming scheme information. Its path generally refers to a resource on the same machine as the current document. Relative URls may contain relative path components (e.g., ".." means one level up in the hierarchy defined by the path), and may contain fragment identifiers.

Relative URls are resolved to full URls using a base URI. As an example of relative UR Iresolution, assume we have the base URI "http://www.acme.com/support/intro.html". The relative URI in the following markup for a hypertext link:

<A href="suppliers.html">Suppliers</A>

"http://www.acme.com/support/suppliers.html", while the relative URI in the following markup for an image

<IMG src=" .. /icons/logo.gif' alt="logo">

would expand to the full URI "http://www.acme.com/icons/logo.gif'. In HTML, URls are used to:

• Link to another document or resource

- Link to an external style sheet or script
- Include an image, object, or applet in a page,
- Create an image map
- Submit a form
- Create a frame document
- Cite an external reference
- Refer to metadata conventions describing a document
- Please consult the section on the URI type for more information about URls.

## **1.2. What is HTML?**

To publish information for global distribution, one needs a universally understood language, a kind of publishing mother tongue that all computers may potentially understand. The publishing language used by the World Wide Web is HTML (from HyperText Markup Language).

HTML gives authors the means to:

- Publish online documents with headings, text, tables, lists, photos, etc.
- Retrieve online information via hypertext links, at the click of a button.
- Design forms for conducting transactions with remote services, for use in searching for information, making reservations, ordering products, etc.
- Include spread-sheets, video clips, sound clips, and other applications directly in their documents.

## **1.2.1.A brief history of HTML**

HTML was originally developed by Tim Berners-Lee while at CERN, and popularized by the Mosaic browser developed at NCSA. During the course of the 1990s it has blossomed with the explosive growth of the Web.

During this time, HTML has been extended in a number of ways. The Web depends on Web page authors and vendors sharing the same conventions for HTML. This has motivated joint work on specifications for HTML.

4

HTML 2.0 (November 1995 was developed under the aegis of the Internet Engineering Task Force (IETF) to codify common practice in late 1994. HTML+. (1993) and HTML 3.0 (1995 proposed much richer versions of HTML. Despite never receiving consensus in standards discussions, these drafts led to the adoption of a range of new features. The efforts of the World Wide Web Consortium's HTML Working Group to codify common practice in 1996 resulted in HTML 3.2 (January 1997 Changes from HTML 3.2 are summarized in Appendix A Most people agree that HTML documents should work well across different browsers and platforms. Achieving interoperability lowers costs to content providers since they must develop only one version of a document. If the effort is ot made, there is much greater risk that the Web will devolve into a proprietary world of incompatible formats, ultimately reducing the Web's commercial potential for all participants.

Each version of HTML has attempted to reflect greater consensus among industry players so that the investment made by content providers will not be wasted and that their documents will not become unreadable in a short period of time.

HTML has been developed with the vision that all manner of devices should be able to use information on the Web: PCs with graphics displays of varying resolution and· color depths, cellular telephones, hand held devices, devices for speech for output and input, computers with high or low bandwidth, and so on.

## **1.2.2.1 nternational ization**

This version of HTML has been designed with the help of experts in the field of internationalization, so that documents may be written in every language and be transported easily around the world. This has been accomplished by incorporating which deals with the internationalization of HTML.

One important step has been the adoption of the ISO/IEC: 10646 standard as the document character set for HTML. This is the world's most inclusive standard dealing with issues of the representation of international characters, text direction, punctuation, and other world language issues.

HTML now offers greater support for diverse human languages within a document. This allows for more effective indexing of documents for search engines, higherquality typography, better text-to-speech conversion, better hyphenation, etc.

## **1.2.3.Separate structure and presentation**

HTML has its roots in SGML which has always been a language for the specification of structural markup. As HTML matures, more and more of its presentational elements and attributes are being replaced by other mechanisms, in particular style sheets. Experience has shown that separating the structure of a document from its presentational aspects reduces the cost of serving a wide range of platforms, media, etc., and facilitates document revisions.

### **1.2.4.Consider universal accessibility to the Web**

To make the Web more accessible to everyone, notably those with disabilities, authors should consider how their documents may be rendered on a variety of atforms: speech-based browsers, braille-readers, etc. We do not recommend that authors limit their creativity, only that they consider alternate renderings in their design.

Furthermore, authors should keep in mind that their documents may be reaching a far-off audience with different computer configurations. In order for documents to be interpreted correctly, authors should include in their documents information about the natural language and direction of the text, how the document is encoded, and other issues related to internationalization.

### **1.3. The HEAD element**

<!- %head.misc; defined earlier on as "SCRIPTISTYLEIMETAILINKIOBJECT" --> <!ENTITY% head.content "TITLE & BASE?">

<!ELEMENT HEAD O O (%head.content;) +(%head.misc;) -- document head-->

<!ATTLIST HEAD

i18n;

>

3

 $\mathbb{R}^3$ 

Į.

-- lang, dir --

profile %URI; #IMPLIED -- named dictionary of meta info --

### profile = uri [CT]

This attribute specifies the location of one or more meta data profiles, separated by white space. For future extensions, user agents should consider the value to be a **Extrement though this specification only considers the first URI to be significant.** Profiles are discussed below in the section on meta data.

**Attributes defined elsewhere** 

The HEAD element contains information about the current document, such as its title, cervords that may be useful to search engines, and other data that is not considered cocument content. User agents do not generally render elements that appear in the **HEAD** as content. They may, however, make information in the **HEAD** available to users through other mechanisms.

## .3.1. The TITLE element

->

<!- The TITLE element is not considered part of the flow of text. It should be displayed, for example as the page header or window title. Exactly one title is required per document.

<!ELEMENT TITLE - - (#PCDATA) -(%head.misc;) -- document title--> <!ATTLIST TITLE %i18n>

Every HTML document must have a TITLE element in the HEAD section.

Authors should use the TITLE element to identify the contents of a document. Since users often consult documents out of context, authors should provide oontext-rich titles. Thus, instead of a title such as "Introduction", which doesn't provide much contextual background, authors should supply a title such as ntroduction to Medieval Bee-Keeping" instead.

For reasons of accessibility, user agents must always make the content of the **TITLE** element available to users (including **TITLE** elements that occur in frames). The mechanism for doing so depends on the user agent (e.g., as a caption, spoken).

Titles may contain character entities (for accented characters, special characters, **q II etc.), but may not contain other markup (including comments). Here is a sample** document title;

```
<!DOCTYPE HTML PUBLIC "-//W3C//DTD HTML 4.01//EN"
```

```
"http://www. w3. org/TR/html4/strict. dtd">
```
<HTML>

σ

Ŵ

Щ q

ă,

X)

<HEAD>

<TITLE>A study of population dynamics</TITLE->

... other head elements...

</HEAD>

<BODY>

```
... document body...
```
</BODY>

</HTML>

## **1.3.2. The TITLE attribute**

### **title** = *text* [CS]

This attribute offers advisory information about the element for which it is set.

Unlike the TITLE element, which provides information about an entire document and may only appear once, the title attribute may annotate any number of elements. Please consult an element's definition to verify that it supports this attribute.

Values of the title attribute may be rendered by user agents in a variety of ways. For instance, visual browsers frequently display the title as a "tool tip" (a short message that appears when the pointing device pauses over an object). Audio user agents may speak the title information in a similar context. For example, setting the attribute on a link allows user agents (visual and non-visual) to tell users about the nature of the linked resource:

... some text. ..

Here's a photo of

<A href="http://someplace.com/neatstuff.gif' title="Me scuba diving">

me scuba diving last summer

 $<$ /A $>$ 

... some more text...

The title attribute has an additional role when used with the LINK element to designate an external style sheet. Please links and style sheets for consult the section on.

## 1.3.3 . The BODY element

<! ELEMENT BODY O O (%block; |SCRIPT)+ +(INS|DEL) -- document body --> <!A TTLIST BODY

%attrs; ..: .•. %coreattrs, %i18n, %events --

onload %Script; #IMPLIED -- the document has been loaded --

onunload %Script; #IMPLIED -- the document has been removed --

### background = *uri* [Cl]

Deprecated. The value of this attribute is a URI that designates an image resource. The image generally tiles the background (for visual browsers).

 $text = color$   $[CI]$ 

>

Deprecated. This attribute sets the foreground color for text (for visual browsers).

```
link = color [CI]
```
Deprecated. This attribute sets the color of text marking unvisited hypertext links for visual browsers).

 $vlink = color$  [Cl]

Deprecated. This attribute sets the color of text marking visited hypertext links (for visual browsers).

alink = *color* [Cl]

Deprecated. This attribute sets the color of text marking hypertext links when selected by the user (for visual browsers).

The body of a document contains the document's content. The content may be presented by a user agent in a variety of ways. For example, for visual browsers, can think of the body as a canvas where the content appears: text, images, colors, graphics, etc. For audio user agents, the same content may be spoken. Since style sheets are now the preferred way to specify a document's presentation, the presentational attributes of BODY have been deprecated.

<!DOCTYPE HTML PUBLIC "-//W3C//DTD HTML 4.01 Transitional//EN" •• http://www. w3. org/TR/html4/loose.dtd"> <HTML> <HEAD> <TITLE>A study of population dynamics</TITLE> </HEAD> <BODY bgcolor="white" text="black" link="red" alink="fuchsia" vlink="maroon">

*... document body ...* 

</BODY>

</HTML>

Using style sheets, the same effect could be accomplished as follows:

```
<!DOCTYPE HTML PUBLIC "-//W3C//DTD HTML 4.01//EN"
```

```
"http://www. w3. org/TR/html4/strict. dtd''>
```
<HTML>

<HEAD>

<TITLE>A study of population dynamics</TITLE>

<STYLE type="text/css">

BODY { background: white; color: black}

A:link { color: red} A:visited { color: maroon } A:active { color: fuchsia } </STYLE> </HEAD>

#### <BODY>

17

эv X

Y)

.... document body...

<JBODY>

</HTML>

Using external (linked) style sheets gives you the flexibility to change the presentation without revising the source HTML document:

<!DOCTYPE HTML PUBLIC "-//W3C//DTD HTML 4.01//EN" -http://www. w3. org/TR/html4/strict. dtd">

```
<HTML> 
<HEAD> 
<TITLE>A study of population dynamics</TITLE> 
<LINK rel="stylesheet" type="texUcss" href="smartstyle.css"> 
</HEAD> 
<BODY> 
 ... document body ... 
</BODY> 
</HTML>
```
## **.4.lntroduction to style sheets**

Style sheets represent a major breakthrough for Web page designers, expanding their ability to improve the appearance of their pages. In the scientific environments which the Web was conceived, people are more concerned with the content of ir documents than the presentation. As people from wider walks of life scovered the Web, the limitations of HTML became a source of continuing frustration and authors were forced to sidestep HTML's stylistic limitations. While the intentions have been good -- to improve the presentation of Web pages -- the echniques for doing so have had unfortunate side effects. These techniques work some of the people, some of the time, but not for all of the people, all of the **They include:** 

- Using proprietary HTML extensions
- Converting text into images ٠
- Using images for white space control
- Use of tables for page layout
- Writing a program instead of using HTML

These techniques considerably increase the complexity of Web pages, offer limited Fexibility, suffer from interoperability problems, and create hardships for people **th** disabilities.

Sheets solve these problems at the same time they supersede the limited range of presentation mechanisms in HTML. Style sheets make it easy to specify **The amount of white space between text lines, the amount lines are indented, the** colors used for the text and the backgrounds, the font size and style, and a host of comer details.

For example, the following short CSS style sheet (stored in the file "special.css"), sets the text color of a paragraph to green and surrounds it with a solid red border:

P.special { color : green; border: solid red;

Authors may link this style sheet to their source HTML document with the LINK element:

```
<!DOCTYPE HTML PUBLIC "-//W3C//DTD HTML 4.011/EN" 
 "http://www.w3.org/TR/html4/strict.dtd">
```
<HTML>

<HEAD>

<LINK href="special. css" rel="stylesheet" type="text/css">  $<$ /HEAD $>$ 

<BODY>

<P class="special"> This paragraph should have special green text.

</BODY>

 $(1)$ 

<HTML>

## **2.Introduction to TCP/IP**

Summary: TCP and IP were developed by a Department of Defense (DOD) research project to connect a number different networks designed by different rendors into a network of networks (the "Internet"). It was initially successful pecause it delivered a few basic services that everyone needs (file transfer, electronic mail, remote logon) across a very large number of client and server s stems. Several computers in a small department can use TCP/IP (along with protocols) on a single LAN.

The IP component provides routing from the department to the enterprise network, the regional networks, and finally to the global Internet. On the battlefield a eemmunications network will sustain damage, so the DOD designed TCP/IP to be th and automatically recover from any node or phone line failure. This design *allows* the construction of very large networks with less central management. However, because of the automatic recovery, network problems can go **indiagnosed and uncorrected for long periods of time.** 

Als with all other communications protocol, TCP/IP is composed of layers:

.IP - is responsible for moving packet of data from node to node. IP forwards each packet based on a four byte destination address (the IP number). The Internet authorities assign ranges of numbers to different organizations. The organizations assign groups of their numbers to departments. IP operates on gateway machines that move data from department to organization to region and then around the world.

**. TCP -** is responsible for verifying the correct delivery of data from client to server. Data can be lost in the intermediate network. TCP adds support to detect errors or lost data and to trigger retransmission until the data is correctly and completely received.

**. Sockets -** is a name given to the package of subroutines that provide access to TCP/IP on most systems.

## **I Network of Lowest Bidders**

The Army puts out a bid on a computer and DEC wins the bid. The Air Force puts a bid and IBM wins. The Navy bid is won by Unisys. Then the President des to invade Grenada and the armed forces discover that their computers talk to each other. The DOD must build a "network" out of systems each of which, by law, was delivered by the lowest bidder on a single contract.

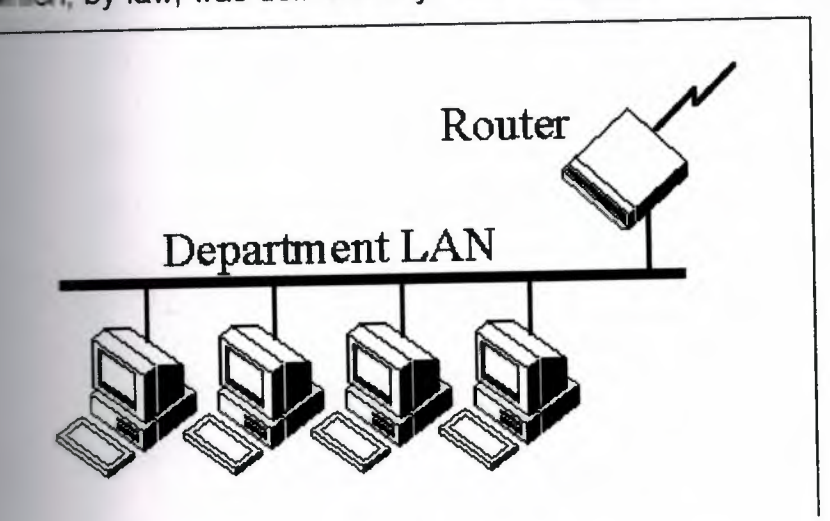

The Internet Protocol jjjagg was developed to create a Network of Networks (the internet"). Individual machines are first connected to a LAN (Ethernet or Token Ring). TCP/IP shares the LAN with other uses (a Novell file server, Windows for Workgroups peer systems). One device provides the TCP/IP connection between The LAN and the rest of the world.

To insure that all types of systems from all vendors can communicate, TCP/IP is absolutely standardized on the LAN. However, larger networks based on long distances and phone lines are more volatile. In the US, many large corporations would wish to reuse large internal networks based on IBM's SNA. In Europe, the **Facenal phone companies traditionally standardize on X.25. However, the sudden** see osion of high speed microprocessors, fiber optics, and digital phone systems *aeated* a burst of new options: ISDN, frame relay, FDDI, Asynchronous **Transfer Mode (ATM). New technologies arise and become obsolete within a few REETS.** With cable TV and phone companies competing to build the National **Friemation Superhighway, no single standard can govern citywide, nationwide, or Communications.** 

The original design of TCP/IP as a Network of Networks fits nicely within the corrent technological uncertainty. TCP/IP data can be sent across a LAN, or it can be carried within an internal corporate SNA network, or it can piggyback on the The TV service. Furthermore, machines connected to any of these networks can communicate to any other network through gateways supplied by the network uendor.

15

### **4.Security**

### **4.1.Security Guidelines**

The information you provide to a web site covered by this policy is protected in transit by using a network protocol called Secure Sockets Layer(SSL).Orders are processed only from secure browser. These browser encrypt the information they send using SSL, which scrambles the data to make it extremely difficult for anyone who intercepts the information to read it. The entire ordering process, including transmission of customer information,adresses,purchase selections and credit card information is protected in transit over the internet by SSL technology.Stanford has contracted with an internet commerce transaction services verdor with the goal of trying to protect your personal and financial information. Transmissions from this vendor to credit card processor also are encrypted and sent via dedicated leased private circuits.m addition,the computers housing the data are protected by physical security measures, including more than one level of locked acscess.

### **4.2.Guiding Principles**

information is:

-A critical asset that must be protected

-Restricted to authorized personal for authorized use

information is:

-a cornerstone of maintaning public trust

-A business issue,not a tecnology issue.

-Risk-based and cost-effective.

-Aligned with organizational priorities,industry prudent practices,and goverment

#### reguirements.

-Directed by policy but implemented by business owners.

-Everyone's business.

#### **5.Active Server Pages**

### **5.1.What is Active Server Pages?**

Microsoft Active Server Pages(ASP) is server side scripting environment that you can use to create and run dynamic,interactive,high-performance Web server application.When your script run on the server rather than on the client,your Web server does all the work involved in generating the Hypertext Markup Language (HTML) pages that you send to browser.You need not wory whether a browser can process your pages:your Web server does all the processing for it.

You need only a working knowledge of HTML to begin using ASP. Take a look at A Brief History of Hypertext to better understand ASP's place in the evolution of the Web,as well as the powerful set of features ASP provides.

Active server pages (ASP) technology is language-independent.Two of the most common scripting languages are supported right out of the box:VBScript and Jscript.Support for other script languages,such as pearl,is avaible.Whatever script language one uses,one can simply enclose script statements in special delimiters for ASP. The starting delimiter is <% and the closing delimiter is % >. Active Server Pages is a feature of and can be used with the following Web Server: -Microsoft internet information Server version 3.0 on Windows NT Server -Microsoft Peer Web Services Version 3.0 Windows NT Workstation -Microsoft Personal Web Server on Windows 95

17

### **5.1.1.What can I do with ASP?**

Fortunatety you are not limited to dynamically generating and presenting date and time information in the client browser or performing computations.You can also access COM components to extend the functionality of your Web site With ASP you can use client-side scripts as well as server-side scripts.Maybe you want to validate user input or access a database.ASP provides solutions for transaction processing and managing session state. While ASP should not be used for implementing business logic,you can easily and guickly create simple Web applications.

### **5.1.2How does ASP work?'**

In additional web servers,client will request an HTML document via the US server. The server will then read the HTML from the hard disk and return the HTML content to the client over the Internet

When the client request an ASP document, the server passes the request on to the ASP component which in tum loads the ASP script from the hard disk.Before the file is passed on the client ,the ASP component parses the ASP script and executes the scripts.ASP scripts usually contain a mix of standard HTML and scripting and as such only the scripting parts are executed.Once the script is completed (and the resultant HTML incorporated into the original source )the HTML output is passed on the client.

Where the ASP script includes references to a data source(i.e via SQL), the ASP component will create a connection to the appropriate data source via ODBC.

The data is then passed on and utilised within the ASP component.

ASP combines HTML and ActiveX script to produce dynamic HTML. As you can see,ASP scripting is different from browser-based scripting.With traditional browser-based scripting,the Web server sends an HTML page containing the· ActiveX script to the client's browser,which is responsible for executing the script. Client-based scripting places an increased burden on the client and can cause problems if a browser client can't execute a script.An ASP page,conversely, executes on the IIS Web server.While executing the page,the server directly passes the client any HTML or client scripts the ASP page contains. When the server encounters an ASP server script,it executes the script and sends to the client any output the script generates, in HTML form. The browser-based client sees no difference between the HTML stream that an ASP script creates and the HTML stream that a static Web page sends. Thus, ASP's server-side scripting essentially produces Web pages as the scripts execute.

### **5.2. The Active Server Pages Model**

An ASP script begins to run when a browser request an .asp file from your Web server.Your Web server then calls ASP,which reads through the requested file from top to bottom,executes any commands,and sends an HTML page to the browser.An Active Server Page (ASP) is an HTML page that includes one or more scripts (small embedded programs) that are processed on a Microsoft Web server before the page is sent to the user. An ASP is somewhat similar to a server-side include or a common gateway interface (CGI) application in that all involve· programs that run on the server,usually tailoring a page for the user.Typically

the script in the Web page at server uses input received as the result of the user's request for the page to access data from a database and then builds or customizes the page on the fly before sending it to the requestor. ASP is a feature of the Microsoft Internet Information Server (IIS),but,since the server-side script is just building a regular HTML page,it can be delivered to almost any browser.You can create an ASP file by including a script written in VBScript or Jscript in an HTML file or by using ActiveX Data Objects (ADO) program statements in the HTML file. You name the HTML file with the ".asp" file suffix.Microsoft recommends the use of the server-side ASP rather than a client-side script,where there is actually a choice.because the server-side script will result in easily displayable HTML page. Clirnt-side scripts (for example, with JavaScript)may not work as intended on older browser.

#### **5.2.1.Web Application Model**

Now we will show you in more detail how ASP are handled.

As with earlier version of ASP, a client can access your Web application using URLs related to one or more virtual directories on the Web server.

Each request is processed by the HTTP runtime, which is the core of the ASP. Web application model.Processing consist of resolving the URL of the request to the corresponding application and dispatching the request to the application for furtner processing.

Request are led through a pipeline of HTTP modules.With each module a developer can catch and modify request.One of those modules could be, for example, a security module.

At the end of the pipeline, there are request handlers.They enable the processsing of individual URLs within an application.From the developer's point of view there is easy access to a clean and well-structured object model. Beside those aspects mentioned above, there is an object encapsulating all information about m individual HTTP request within ASP

### 6.Introduction to SQL

### 6.1.A Brief History of SQL

The history of SQL begins in an IBM labaratory in San Jose, California, where SQL was developed in the late 1970s.The initials stand for Structured Query Language, and the language itself is often referred to as "sequel".It was originally developed for IBM's DB2 product (a relational database management system, or RDBMS, that can still be bought today for various platforms and environments). In fact, SQL makes an RDBMS possible.SQL is a nonprocedural language, in Contrast to the prodecural or third-generation languages (3GLs) such as COBOL and C that had been created up to that time.

The characteristic that differentiates a DBMS from an RDBMS is that the RDBMS provides a set-oriented database language.For most RDBMSs, this set-oriented database language is SQL.Set oriented means that SQL processes set sets of data in groups.

Two standars organizations, the American National Standars Institute (ANSI) and the International Standars Organization (ISO), currently promote SQL standars to industry.The ANSI-92 standard is the standard for the SQL used throught this

book.Although these standard-making bodies prepare standars for database system designers to follow,all database products differ from the ANSI standard to some degree.In addition,most systems provide some proprietary extensions to SQL that extend the language into a true procedural language.We have used various RDBMSs to prepare the examples in this book to give you an idea of what to, expect from the common database system,

### **6.1.1.An Overview of SQL**

SQL is the de facto standard language used to manipulate and retrieve data from these relational database.SQL enables a programmer or database administractor to do the following:

-Modify database's structure

-Change system security settings

-Add user permissions on databases or tables

-Query a database for information

-Update the contents of a database

### **6.1.2.Popular SQL Implementations**

This section introduces some of the more popular implementations of SQL,each of which has its own strengths and weaknesses. Where some implementations of SQL have been developed for PC use and easy user interactivity,others have been developed to accomodate very large database (VLDB). This sections introduces selected key features of some implementations.

### **6.1.3.SQL in Application Programming**

SQL was originally made an ANSI standard in 1986. The ANSI 1989 standard (often called SQL-89) defines three types of interfacing to SQL within an application program:

- Module Language--Uses procedures within programs.These procedures can be called by the application program and can return values to the program via parameter passing.
- Embedded SQL--Uses SQL statements embedded with actual program code. This method often requires the use of a precompiler to process the SQL statements.The standard defines statements for Pascal, FORTRAN,COBOL and PL/1.
- Direct Invocation--Left up to the implementor.

Before the concept of dynamic SQL evolved, embedded SQL was the most popular way to use SQL within a program.Embedded SQL, which is still used,uses static SQL--meaning that the SQL statement is compiled into the application and cannot be changed at runtime. The principle is much the same as a compiler versus an interpreter. The performance for this type of SQL is good;howewe,it is not flexible--and cannot always meet the needs of today's changing business: environments.Dynamic SQL is discussed shortly.

The ANSI 1992 standard (SQL-92) extended the language and became an international standard.it defines three levels of SQL compliance:entry, intermediate,and full. The new features introduced the following:

- Connections to databases
- Scrollable cursors
- Outer joins

This book convers not only these extensions but also some proprietary extensions used by RDBMS vendors.Dynamic SQL allows you to prepare the SQL statement at runtime.

Although the performance for this type of SQL is not as good as that of embedded SQL, it provides the application developer (and user) with a great degree of flexibility. A callinterface, such as ODBC or Sybase's DB-Library,is an example of dynamic SQL.

Call-level interfaces should not be a new concept to application programmers. When using ODBC, for instance, you simply fill a variable with your SQL statement and call function to send the SQL statement to the database.Errors or results can be returned to the program through the use of other function calls designed for those purposes.Results are returned through a process known as the binding of variables .

## .A Brief History of Database

A little background on the evolution of database and database theory will help you mderstand the workings of SQL.Database systems store information in every conceivable· usiness environment.From large tracking database such as airline reservation systems to a child's baseball card collection, database systems store and distribute the data that we depend on Until the last few years, large database systems could be run only on large mainframe computers.These machines have traditionally been expensive to design.purchase, and maintain.Howewer, today's generation of powerful, inexpensive workstation computers enables programmers to design software that maintains and distributes data quickly and inexpensively.

## 6.2.1.0pen Database Connectivity (ODBC)

ODBC is a functional library designed to provide a common Application Programming Interface (API) to underlying database systems.It communicates with the database through a library driver, just as Windows communicates with a printer via a printer driver.Depending on the database being used, a networking driver may be required to connect to a remote database.

**The unique feature of ODBC** (as compared to the Oracle or Sybase libraries) is that none of functions are database-vendor specific.For instance, you can use the same code to perform weries againts a Microsoft Access table or an Informix database with little or no ification. Once again, should be noted that most vendors add some proprietary extensions **the** SQL standard, such as Microsoft's and Sybase's Transact-SQL and Oracle's PL/SQL.

should always consult the documentation before beginning to work with a new data source ODBC has developed into a standard adopted into many products, including Visual **Exsic, Visual C++, FoxPro,Borland Delphi, and PowerBuilder.As always, application** elopers need to weigh the benefit of using the emerging ODBC standard, which enables. to design code without regard for a specific database, versus the speed gained by using a **Glabase specific function cosmetics product.** 

### **.IIS (Internet Information Server)**

**IS (Internet Information Server) is a group of Internet servers (Web or HTTP, FTP,** and Gopher) and other capabilities for Microsoft's Windows NT and indows 2000 Server operating system.IIS is Microsoft's bid to dominate the **Example 1** server market that is also addressed by Netscape, Sun Microsystems, O'Reilly, and others. With IIS, Microsoft includes a set of programs for building administering Web sites, a search engine, and support for writting Web-based **Explications that access databases. Microsoft points out that IIS is tightly Example 2000** Servers in a number of ways, resulting **faster Web page serving.** 

A typical company that buys IIS can create pages for Web sites using Microsoft's Front Page product (with its WYSIWYG user interface). Web developers can use Microsoft's Active Server Page (ASP) technology, which means that applicationsincluding ActiveX controls-can be embedded in Web pages that modify the content
sent back to users.Developers can also write programs that filter request and get the correct Web pages for different users by using Microsoft's ISAPI interface. ASPs and ISAPI programs run more efficiently that Common Gateway Interface· (CGI) and server-side include (SSI) programs, two current technologies.

Microsoft includes special capabilities for server administrators designed to appeal to Internet service providers (ISPs).It includes a single wimdow (or "console") from which all services and users can be administered.It's designed to be easy to add components as "snap-ins" that you didn't initially instaU. The administrative windows can be customized for access by individual customers.

IIS includes security features and promisses that is easy to install.It works closely with Microsoft Transaction Server to access database and provide control at the transaction level. It also works with Microsoft's Netshow in the delivery of streaming audi and video, delayed or live.

### **6.4. VBScript and Java Script**

WBScript is an interpreted script language from Microsoft that is a subset of its. Visual Basic programming language. VBScript can be compared to other script languages designed for the Web, including:

- Netscape's JavaScript
- Sun Microsystem's Tel i.
- The UNIX derived Perl
- IBM's REXX

In general, script languages are easier and faster to code in than the more

structured, compiled languages such as C and C++ and are ideal for smaller programs of limited capability or that can reuse and tie together existing compiled programs

VBScript is Microsoft's answer to Netscape's popular JavaScript.Both me designed to work with an interpreter that comes with a Web browser-that is, at the user or client end of the Web client/server session.WBScript is designed for use with Microsoft's Internet Explorer browser together with other programming that can be run at the client, including ActiveX controls, automation servers, and Java applets.Although Microsoft does support Netscape's JavaScript (it converts it into its own Jscript), Netscape does not support VBScript.For this reason, VBScript is best used for intraned Web sites that use the Internet Explorer browser only.

JavaScript is an interpreted programming or script language from Netscape. **it** is somewhat similar in capability to Microsoft's Visual Basic, Sun's Tel, the· UNIX-derived Perl, and IBM's REXX.In general, script languages are easier and faster to code in than the more structured and compiled languages such as C and C++.Script languages generally take longer to process than compiled languages, **but** are very useful for shorter programs.

JavaScript is used in Web site development to do such things as:

- Automatically change a formatted date on a Web page·
- Cause a linked-to page to appear in a popup window (see our "Make a Workpop!" page)

Cause text or a graphic image to change during a mouse rollover

JavaScript uses some of the same ideas found in Java, the compiled objectoriented language derived from C++.JavaScript code can be imbedded in HTML pages and interpreted by the Web browser (or client).JavaScript can also be run at the server as in Microsoft's Active Server Pages (ASPs) before the page is sent to the requestor.

#### **6.4.1.Uses JScript and VBScript**

Microsoft JScript and VBScript are common scripting languages and currently supported by the ASP scripting engine.Because both JScript and VBScript are not strongly typed, this leads to another performance loss. You can use other scripting languages, but custom scripting engines are hard to find.

Client-side scripting is HTML code that the browser interprets, for example.a message box appearing at the bottom of the HTML page when a page is loaded. This is client-side scripting. The web server makes no note of client-side code;it just sends it to the client like regular HTML text.It is the client's responsibility to process client-side scripts.

Server-side scripts, like ASP, are scripts that the web server processes.Since server-side scripts are processed by the web server, the client (or browser) not interact with the server-side scripts. Since all ASP code is processed before the client obtains any client-side script, it is imposible for ASP to make use of client-side actions without requiring a round tript to the server.

Scripting languages are great for creating applications quickly.Compared to formal programming languages, you generally need far fewer lines of script to accomplish a task.Now that Dynamic HfML and the Document Object Model have arrived, you can even combine server-side and client-side scripting to quickly develop a prototype of your ideas.You can do a lot of development with scripts.

### **ription of the program**

#### **LL** Database & Structures

**Exercise 19 and project we used Microsoft Access 2000 for the database. The name of the data base** .mdb. There are 9 tables in this database file(ANOUNCEMENTS, COURSE, **IIIIH ARTMENT, FACULTY, GRADE, OFFEREDCOURSE, STAFF, STUDENT, ECHNICALELECTIVES)** 

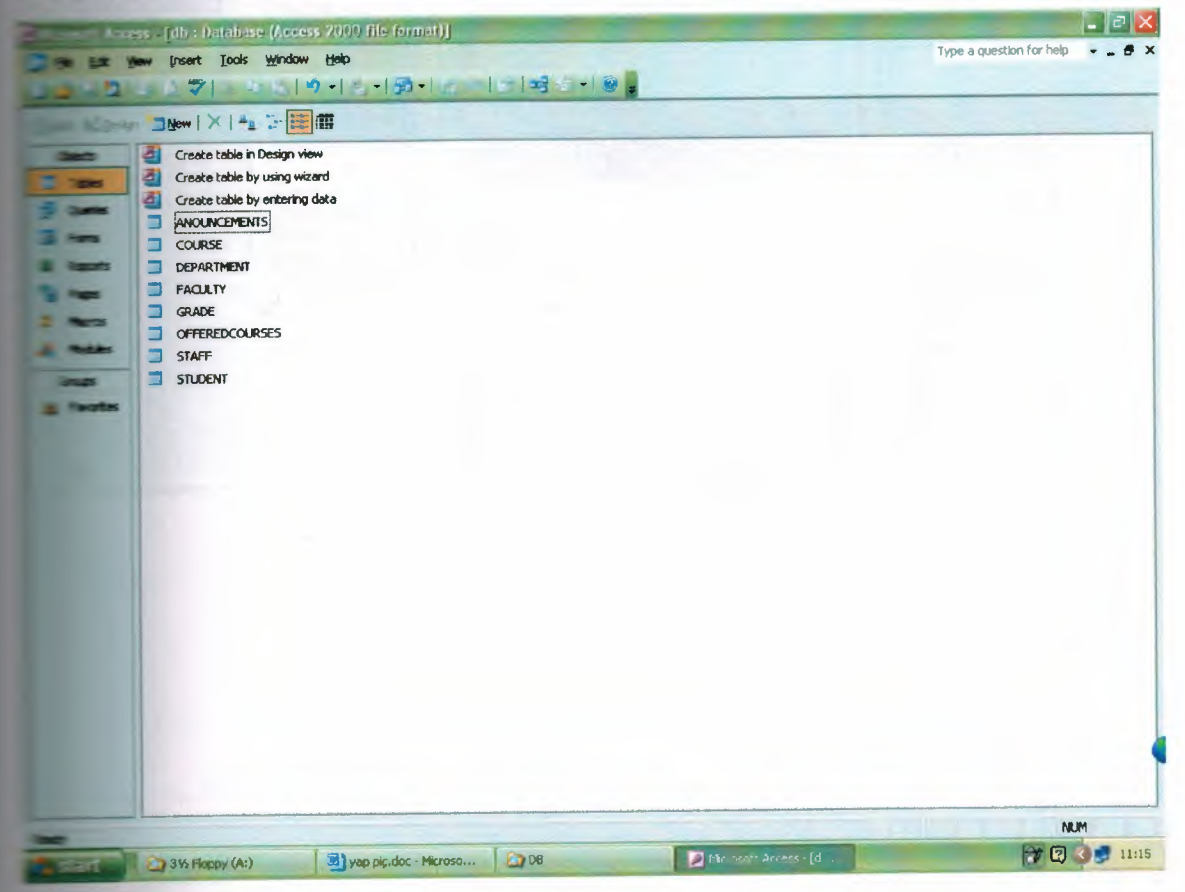

### **Database relations**

11

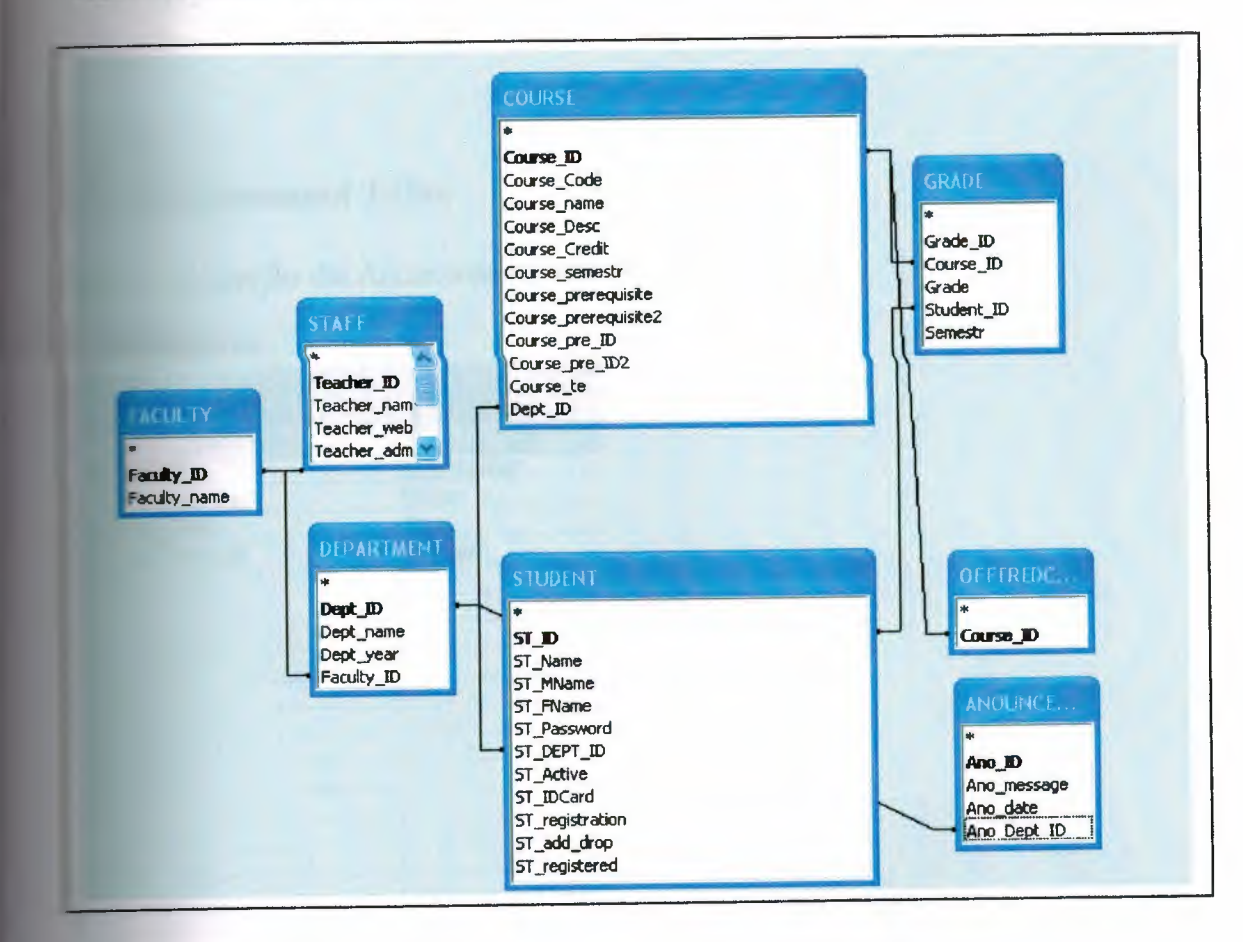

## **1. Anouncement Table**

**remation for the Anouncements are stored on this table.** 

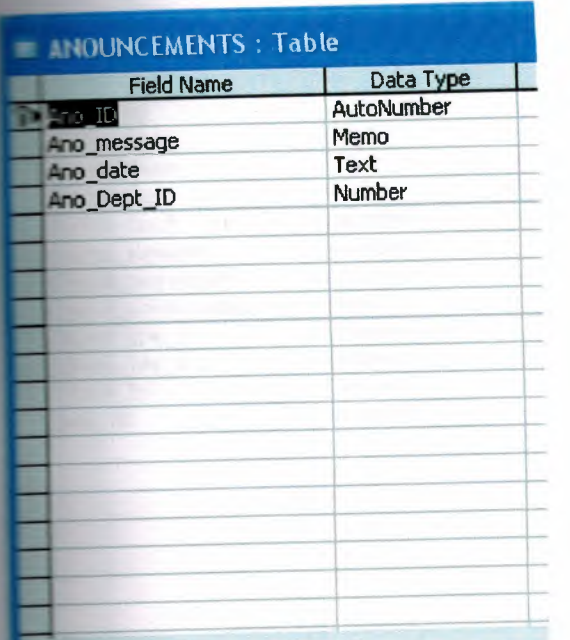

The Ano <sub>I</sub>D field is used to store the number of Anouncements. It's variable type is **AutoNumber.** 

The Ano\_message field is used to store the information about the Anouncments. It's **ariable type is Memo.** 

The Ano\_ Date field is used to store the date of writing. It's variable type is Text.

Ano\_ Dept\_ ID field is used to store departments ID because each department

got different ID no. It's variable type is Number.

### **Course Table**

**table has got information about the course.** 

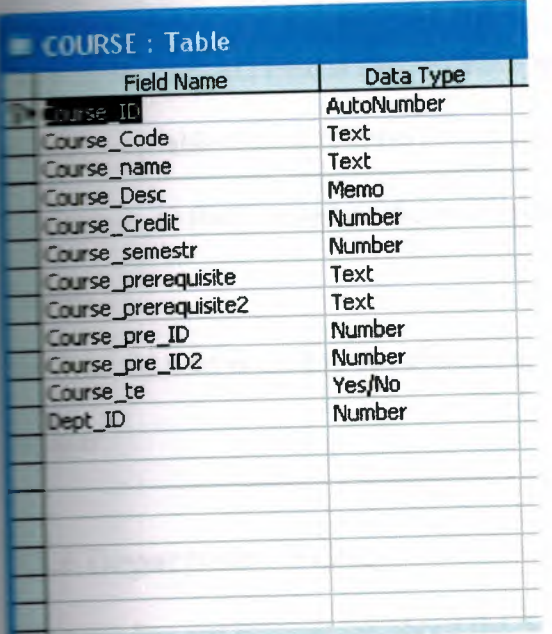

The course\_ id field is used to store the regularly course. It's variable type is autoNumber.

The course\_code field is used to store course code. It's variable type is Text.

The course\_ name field is used to store course name. It's variable type is Text.

The course\_ desc field is used to store information about the course. It's variable

the is Memo.

The course\_credit field is used to choose the course is NTE or not. It's variable type is number.

The course\_ prerequisite field is used to store which course take firstly. It's variable

mpe is Text.

prerequisite2 field is used to store after prerequisite which course take. **Example type is Text.** 

course\_pre\_id field is used to store prerequisite number take from course

**s <b>s lt**'s variable type is Number.

course\_pre\_id2 field is used to store prerequisite2 number take from course

**s variable type is Number.** 

course\_ te field is used to choose the course is NTE or not. It's variable type is Ta No.

 $\Box$  id field is used to store which department choose. It's variable type is somber.

## **123.Department Table**

**table has got information about the department.** 

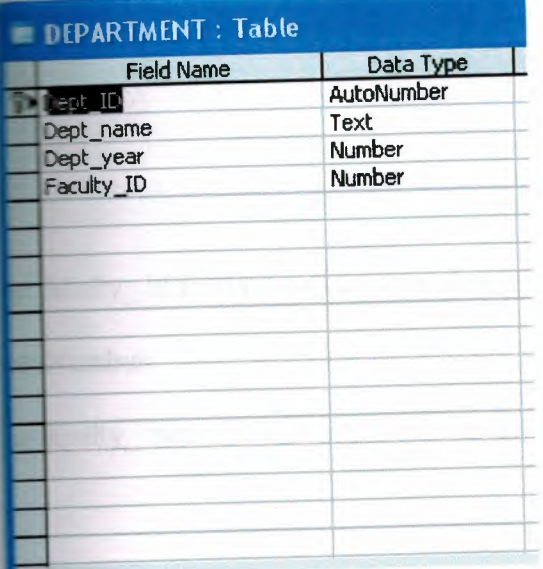

dept\_ id fields is used to store the regularly department. It's variable type is **LeoNumber**.

The dept\_ name field is used to store department name. It's variable type is Text. The dept\_year field is used to store department year. It's variable type is Number. The faculty\_ id field is used to store which department you want to choose. It's ..-,le type is Number.

## **12.4. Faculty table**

stable is used to store faculty name.

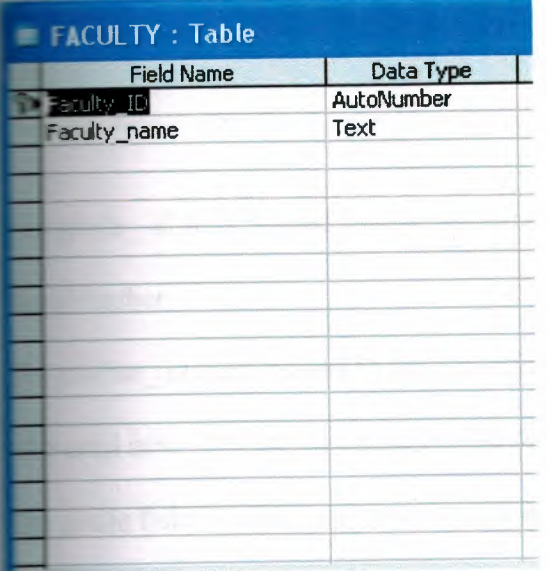

The faculty\_ id field is used to store the regularly faculty. It's variable type is **AutoNumber.** 

The faculty\_ name field is used to store faculty name. It's variable type is Text.

### **115.Grade Table**

**let is used to calculate GPA, CGPA and give information.** 

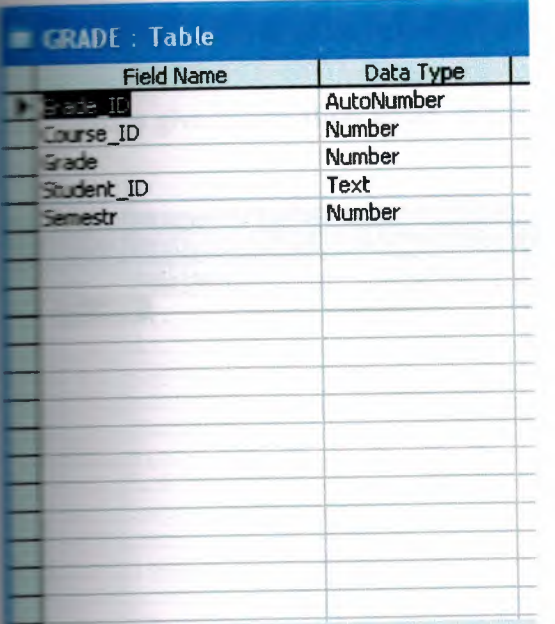

The grade\_ id field is used to give us automatic number. It's variable type is

umber.

The course\_ id field is used to give us information about course which course the student until now. It's variable type is Number.

The grade field is used to give information about grade. It's variable type is Number

The student\_ id field is used to give information about students number. It's

**ariable type is Text.** 

The semester field is used to give information about semester. It's variable type is Number.

## **LE.Offered Course Table**

**table is give information about which course is open which course is close.** 

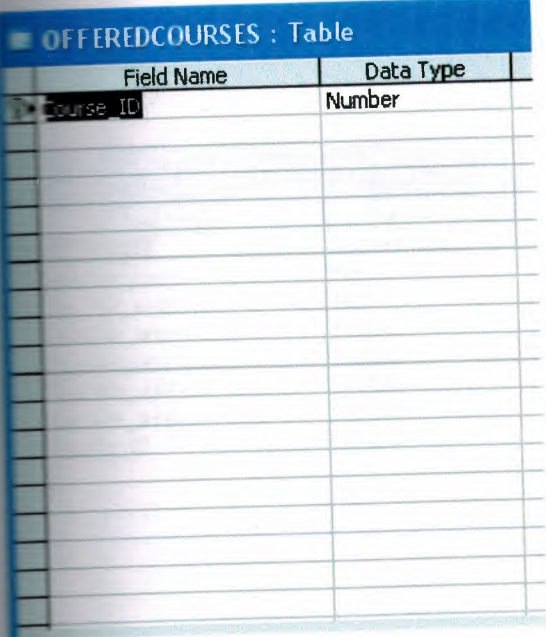

The course\_ id file is used to give information about which course is open. It's

· riable type is Number

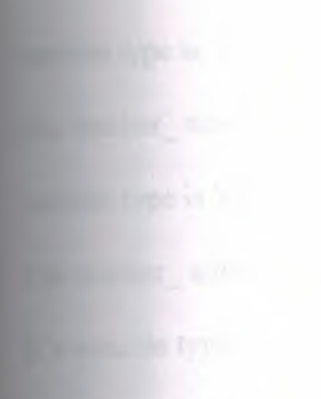

## **12.7.Staff Table**

**table gives information about staff.** 

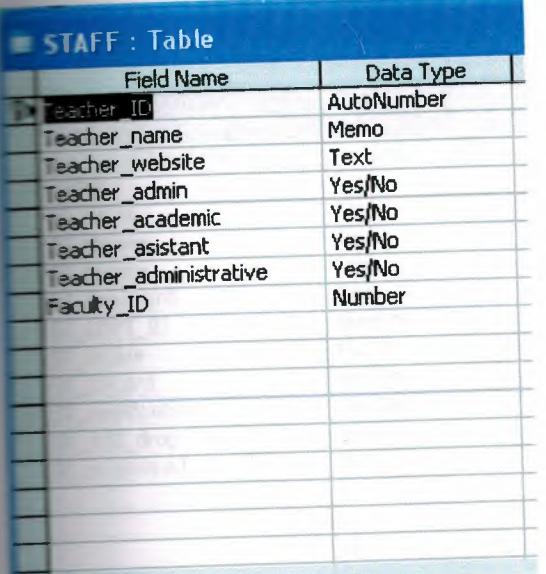

The teacher\_id file is used to store regularly staff. It's variable type is AutoNumber. The teacher\_ name file is used to store teachers name. It's variable type is Memo. The teacher\_ webs file is used to store teachers web. It's variable type is Text. The teacher- admin file is used to store if it is admin or not you choose. It's variable the is Yes/No.

 $\Box$  academic file is used to store if it is academic or not you choose. It's

the type is Yes/No.

 $\blacksquare$  reacher\_assistant file is used to store if it is assistant or not you choose. It's

ble type is Yes/No.

The teacher\_administrative is used to store if it is administrative or not you choose.

**Exariable type is Yes/No.** 

The faculty\_ id is used to choose which faculty. It's variable type is Number.

## **12.8. Student Table**

**The stable gives information about the students.** 

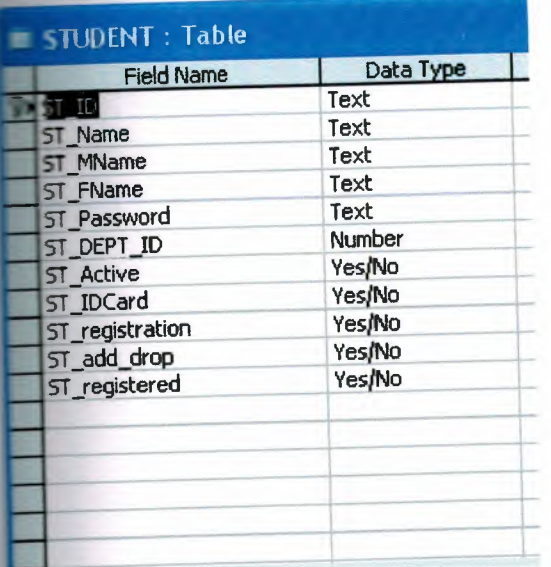

The st\_ id field is used to store student number. It's variable type is Text.

The st\_ name field is used to store student name. It's variable type is Text.

The st\_ m name field is used to store students mother name. It's variable type is

Text.

The st\_ f name field is used to store students father name. It's variable type is Text.

The st\_ password field is used to store student password. It's variable type is Text.

 $\Box$  dept id field is used to store which department you choose its number. **Examable type is Number.** 

active field is used to give information student active or not. It's variable re is Yes/No.

**The st** id card field is used to give information id card ready or not. It's variable e is Yes/No.

registration field is used to register student. It's variable type is Yes/No.

**Let a** add\_drop field is used to delete or add course. It's variable type is Yes/No.

**The st** registered field is give information about register. It's variable type is

SNo.

orli

### **.CONCLUSION**

The have used ASP technology in order to accomplish this project. The most important aspect of ASP is database management. All the information of the students have been ed to a database. Also this project guided us to improved scripting and HTML **knowledge.** 

While designing web interfaces with third party programs such as FrontPage and Dreamweaver that necessarily do not need programming background, but integrating **P 10 the HTML codes requires a scripting and background knowledge that leaded us** improove scripting knowledge in web programming.

**1be** most important reason that ASP appealed us that it is a key to the future while Internet is spreading in every segment of life and millons of people are getting online everyday.

In this project, we have established the fundamentals of ASP and we will be happy to use it in our professional life.

## **REFERENCES**

J/www.aspxnet.de/

J/www.upu.int/security

J/www.neu.edu.tr

# A.APPENDIXES

Source Code

```
Eaglt.asp
```

```
~nclude virtual="includes/top.asp" --> 
          cellspacing="0" cellpadding="0" width="1000"
table
="center"> 
\rightarrowvalign="top"> 
     <!--#include virtual="includes/left.asp"--> 
  \leq/td>
  align="center" valign="top"> 
     <table width="650" cellpadding="O" cellspacing="O" 
ster="1px">
        <tr> 
          <td bgcolor="#970000" align="center"> 
             <strong>MAIN PAGE</strong> 
          \langle/td>
        \langle/tr>
        <tr> 
          <td bgcolor="#666666"> 
             <center><img src="images/home.png"></center> 
             <b>This service is designed for the students who
```
to have information about NEU, departments, academic staff, gradelist, transcript and so on through the internet. students also can use this service to be informed about faculty announcements.<br>

The usage of this service is very easy there are two different modes:

```
\langle 111 \rangle
```

```
<li>The logon user mode.</li>
```

```
<li>The logoff user mode.</li>
```
 $\langle$ /ul>

In the first mode the user can only see the does that does not need any information about the user. In second the user(student) see all the announcements about **resor her department, grade list transcript and so on.** 

 $\langle$ /b>

and the set of  $\langle \rangle$ 

 $\langle$ /tr>

</table>

 $\langle t \rangle$ 

```
<td align="right" valign="top">
```

```
<!--#include virtual="includes/right.asp"-->
```
 $\lt/td$ 

dtr>

table>

```
--#include virtual="includes/bottom.asp"-->
```

```
----include virtual="includes/top.asp" -->
a lluito
_no= trim(request.form("st_no")) 
t = psw = trim(request.Form("st_psw")set conn = dbconnection()= "SELECT * FROM STUDENT WHERE ST_ID = '" & st_no & "'
ST_Password = '" & st_psw & "'"
r = r rs = conn.execute(sql)
f rs.eof then
  message = "The information is invalid. To try again use th
:nn at the left." 
se 
  :nessage = "Welcome again "&rs("ST Name")&" wait 2 seconds 
-e page will redirect you to the home."
   session("STID") = st nosession("ST\_DEPT\_ID") = rs("ST\_DEPT\_ID")session("ST_IDCard") = rs("ST_IDCard") 
   session("ST_Name")= rs("ST_Name")
 session("logged") = true 
 d if 
 - ..... nn. close 
 _> 
 script 
 .:anguage="JavaScript">setTimeout("location='default.asp'",200 
 \bigcup ; </ script>
 <table cellspacing="0" cellpadding="0" width="1000"
 align="center"> 
 <tr>
```

```
valign="top"> 
   <!--#include virtual="includes/left.asp"--> 
 <td>align="center" valign="top"> 
    <table width="650" cellpadding="O" cellspacing="O" 
er="1px"<tr> 
      <td bgcolor="#970000" align="center"> 
   <strong>LOGIN PAGE</strong> 
   \langle t \rangle\langle/tr>
   <tr> 
   <td bgcolor="#666666"> 
           <%=message%> 
    \langle/td>
   \langle/tr>
    </table> 
  </td>
  -:d align="right" valign="top"> 
    <!--#include virtual="includes/right.asp"--> 
  <ltd> 
UTT>
table>
---#include virtual="includes/bottom.asp"-->
```
#### Logout.asp

```
--#include virtual="includes/top.asp" --> 
\sqrt{2}_:=:io = trim(request.form("st_no")) 
= psw = trim (request. Form ("st_psw"))
set conn = dbconnection()r = "SELECT * FROM STUDENT WHERE ST_ID = \cdot " & st_no & "'
ST_Password = '" & st_psw & "'"
set rs = conn.execute(sql)If rs.eof then
  message = "The information is invalid. To try again use
the left."
else
  message = "Welcome again "\text{``s''s} ("ST_Name")\text{``"} wait 2
 seconds the page will redirect you to the home."
   session("ST_ID") = st_no 
   session("ST_DEPT_ID") = rs("ST_DEPT_ID") 
 session("ST_IDCard") = rs("ST_IDCard") 
 session ("ST_Name") = rs ("ST_Name")
 session("logged") = true 
 end if 
 conn.close
 ミン
 <script 
 :anguage="JavaScript">setTimeout("location='default.asp''',2 
 00) ;</script> 
 <table cellspacing="O" cellpadding=''O" width="lOOO" 
  align="center"> 
  <tr> 
    <td valign="top"> 
      <!--#include virtual="includes/left.asp"-->
```

```
\langle t \rangle
```

```
<td align="center" valign="top">
```

```
<table width="650" cellpadding="O" 
cellspacing="O" 
border="1px">
```
ktr>

```
<td bgcolor="#970000" align="center">
```
<strong>LOGIN PAGE</strong>

 $\langle$ /td>

 $\langle$ /tr>

kata kata katika katika di sebagai kacamatan di sebagai kacamatan di sebagai kacamatan di sebagai kacamatan di<br>Sebagai kacamatan di sebagai kacamatan di sebagai kacamatan di sebagai kacamatan di sebagai kacamatan di sebag

```
<td bgcolor="#666666">
```

```
<%=message%>
```
 $\langle \rangle$ 

 $\langle$ /tr>

 $\langle$ /table>

 $\langle t \rangle$ 

```
<td align="right" valign="top">
```

```
<!--#include virtual="includes/right.asp"-->
```
 $\langle t \rangle$ 

 $\langle$ /tr>

</table>

<!--#include virtual="includes/bottom.asp"-->

```
urse Registration.asp 
_--#include virtual="includes/top.asp" --> 
KB
= request. QueryString ("p")
ラン
           cellspacing=" O'' 
cellpadding="O" width='' 1000" 
=lign="center">
-:r> 
  <td valign="top"> 
     <!--#include virtual="includes/left.asp"--> 
  \langle t \rangle<td align="center" valign="top"> 
     <table width="650" cellpadding="0" cellspacing="0"
rder="lpx"> 
        <tr> 
          <td bgcolor="#970000" align="center"> 
             <strong>COURSE REGISTRATION</strong> 
          \langle t \rangle\langle/tr>
        <tr> 
           <td bgcolor="#666666"> 
           <if not session("logged") then 
           2 ><strong><img src="images/attention.png">Before 
you come to this section please sign in(Login) by using the
form at the left. Without signing in the student can not come
to this part. If you can not sign in please make sure that
you have activated your NEU SIS acount by using the sign up
 \frac{1}{\pi} ink at the bottom of the form.</strong>
           <else 
              if p = "check" then
                 'Course registration progress 
                set conn=dbconnexion () 
                 sa12 = "SELECT ST Registration FROM Student
         ST registration = true AND ST ID =
                                                          \mathbf{I} \mathbf{H} &
 IIHERE 
 session ("ST_ID") & "'"
                 set rs2 = conn.execute(sql2) 
                 if rs2.eof then 
                   response.Write ( "<center><b>You have already 
 made your registration please go to add drop page from the
 enu at the left.</b></center>")
                 else
```
LLOURN courses taken \_ est. QueryString ( "coursestaken") semestr = request.QueryString("semestr")  $st\_ID = session('st\_ID'')$  $control = true$ for  $i = 1$  to courses taken course= request.Form("course"&i) if course  $\langle \rangle$  "0" then 'Course prerequisite lere bakiyoruz<br>solnre =  $T_{\text{SELECT}}$  $sqlpre$  = ur se pre\_ID, course\_pre ID2 FROM Course WHERE course ID - " course set rspre = conn.execute(sqlpre) if rspre("course\_pre\_ID") <> 0 then 'birinci ve ikinci prerequisite leri strol ediyoruz örenci geçtimi diye. sqlpre2 = "SELECT grade FROM Grade **GERE** grade>0 AND course\_ID = " & rspre("course\_pre\_ID") & " Student\_ID = '" & session("ST\_ID") & "'" set rspre2 = conn.execute(sqlpre2) sqlpre3 = "SELECT grade FROM Grade ERE grade>0 AND course ID = " & rspre("course pre ID2") & " Student ID = '" & session("ST\_ID") & "'" set rspre3 = conn.execute(sqlpre3) if rspre2.eof then sql5 = "SELECT course\_ code FROM Course  $ID = " \& course$ set rs5 = conn.execute(sql5)  $control = false$ response.Write("<b>You can not select "& rs5("course\_code") &" course. You need to pass the crerequisite of this course. < br> ></b></b>") end if end if end if next 'buraya kontrolü geçme konacak if control then for  $i = 1$  to courses taken course = request.Form("course"&i) if course  $\langle \rangle$  "0" then sql = "INSERT INTO ade(course\_ID,grade,student\_ID,semestr} VALUES (" & course  $\overline{1}$ ,  $-1$ ,  $\overline{1}$  &  $\overline{5}$   $\overline{1}$   $\overline{1}$  &  $\overline{1}$   $\overline{1}$  &  $\overline{1}$   $\overline{1}$  &  $\overline{5}$   $\overline{2}$   $\overline{1}$   $\overline{2}$   $\overline{3}$   $\overline{1}$   $\overline{2}$   $\overline{3}$   $\overline{2}$   $\overline{1}$   $\overline{2}$   $\overline{3}$   $\overline{1}$   $\overline{2}$ conn.execute(sql) end if

next SET sqll = "UPDATE STUDENT Registration =  $false$ , ST\_Registered=true WHERE ST\_ID =  $I''$  &  $\equiv$  ID & "" conn.execute(sqll) response.Write("<center><b>You have make registered your courses if you want to left anges go to .add *I* drop page from the  $=$ nu.</b></center>") end if end if else set conn=dbconnexion() sqll = "SELECT st\_registration FROM Student ST ID = '" & session("ST\_ID") & "' AND ST\_Registration  $= true"$ set rs6 = conn.execute(sqll) if rs6.eof then response.Write("<b>You are not allowed to register at this moment. Please look at the academic calendar for registration.</b>") else sql = "SELECT \* FROM grade WHERE Student\_ID  $=$   $\cdots$  & trim(session("ST\_ID")) & "'" set rs = conn.execute(sql) if rs.eof then  $course_max = 6$ st semestr = 1 else sql "SELECT max(semestr) AS  $s$  semestr] FROM Grade WHERE student ID =  $\frac{s}{s}$ ession("st ID") & "'" set rs2 = conn.execute(sql) if rs2.eof then st semestr = 1 else st\_semestr = rs2("st semestr") + <sup>1</sup> end if rs2.close set rs2 = nothing course  $max = 5$ end if sql=" SELECT \* FROM of feredcourses, course **ilHERE** offeredcourses.course\_ID = course.course ID AND dept ID =" & session("st\_Dept\_ID")  $set$   $rs1 = conn.execute(sql)$ 

```
%> 
                        <script language="JavaScript"> 
                            function check(course max) 
                            \left\{ \right.if (course max == 5)
                               { 
                                  if (document.reg.coursel.value !=<br>course2.value != '0' ||
         | document. reg. course2. value | = '0' ||
n<sub>0</sub>\frac{1}{2} coument.reg.course3.value \frac{1}{2} \frac{1}{2} \frac{1}{2} \frac{1}{2} \frac{1}{2} \frac{1}{2} \frac{1}{2} \frac{1}{2} \frac{1}{2} \frac{1}{2} \frac{1}{2} \frac{1}{2} \frac{1}{2} \frac{1}{2} \frac{1}{2} \frac{1}{2} \frac{1}{2} \frac{1}{2} \frac{1\equivocument. reg. course4. value
cocument.reg.course5.value != '0')
                                   \left\{ \right.if ( (document.reg.coursel.value 
    document.reg.course2.value 
I I document.reg.coursel.value 
     document.reg.course3.value 
I I document.reg.coursel.value 
- document.reg.course4.value 
I I document. reg. coursel. value 
- document.reg.course5.value) 
&& (document.reg.coursel.value 
= '0')\left\{ \begin{array}{c} \end{array} \right.alert("You can not select 
::wo same courses." ) ; 
                                         return false; 
                                      \mathcal{E}if (jocument.reg.course2.value == document.reg.course3.value I I 
iocument.reg.course2.value == document.reg.course4.value I I 
jocument.reg.course2.value == document.reg.course5.value) && 
document.reg.course2.value != '0')) 
                                       { 
                                          alert ("You can not select
two same courses."); 
                                          return false; 
                                       \mathcal{F}if ((document. reg. course3. value 
 - document.reg.course4.value 
I I document.reg.course3.value 
 - document.reg.course5.value) 
&& (document.reg.course3.value 
 != '0'))
                                       \overline{f}alert("You can not select 
 two same courses."); 
                                          return false; 
                                       \mathcal{F}if ( (document. reg. course4. value 
 -- document.reg.course5.value) 
&& (document.reg.course4.value 
 I = \{0, 1\}\{
```

```
53
```

```
alert("You can not select 
two same courses."); 
                                          return false; 
                                       \mathcal{F}else 
                                       { 
                                          return true; 
                                       \mathcal{E}\mathcal{F}else 
                                    { 
                                       alert ("You did not choose any
course!!!");
                                       return false; 
                                    \left\{ \right.\mathcal{F}if (course max == 6)
                                 { 
                                    if (document.reg.coursel.value !=
10' 11 document.reg.course2.value 1 = \begin{array}{c} 10' \\ 1 \end{array}\begin{array}{ccc} \text{document.} \text{reg.} \text{course3.} \text{value} & \text{!} \text{=} & \text{!} \text{0!} & \text{!} \text{]} \\ \text{10!} & \text{11!} & \text{11!} \text{e} & \text{!} \text{...} \end{array}\begin{array}{ccc} \text{document.} \text{reg.} \text{course4.} \text{value} & \text{!} = & \text{!} 0 \text{!} & \text{!} \text{!} \end{array}document.reg.course5. value
                                                = \qquad \qquad \veedocument.reg.course6.value != '0') 
                                        if ((document.reg.coursel.value 
                                              document.reg.coursel.value
 == document.reg.course2.value | |
                                              document. reg. coursel. value
== document.reg.course3.value ||
                                         | | document.reg.coursel.value
-- document.reg.course4.value 
                                         | | document.reg.course1.value
== document.reg.course5.value
     document.reg.course6.value) 
&& (document.reg.coursel.value 
 != (0'))
                                        \{alert("You can not select 
 two same courses." ); 
                                           return false; 
                                        \mathcal{F}if (document.reg.course2.value == document.reg.course3.value II
 document.reg.course2.value == document.reg.course4.value ||<br>document.reg.course2.value == document.reg.course5.value ||
 document.reg.course2.value == document.reg.course5.value | |
 document.\nreg.\ncourse2.\nvalue = document.\nreg.\ncourse6.\nvalue)(document.reg.course2.value != '0')) 
                                         { 
                                            alert ("You can not select
 two same courses.");
```
return false;  $\mathcal{F}$ if ((document.reg.course3.value ~ document.reg.course4.value I I document.reg.course3.value ~ document.reg.courses.value I I document.reg.course3.value = document.reg.course6.value) && (document.reg.course3.value  $= '0')$  $\left\{ \right.$ alert ("You can not select same courses."); return false;  $\}$ if ((document.reg.course4.value = document.reg.course5.value | | document.course4.value == cument.course6.value) && (document.reg.course4.value !=  $'$  ( $'$ ) )  $\left\{ \right.$ alert ("You can not select two same courses."); return false;  $\mathcal{F}$ if ((document.reg.course5.value document.reg.course6.value) && (document.reg.course6.value  $= '0')$  $\{$ alert ("You can not select *7"'10* same courses.") ; return false;  $\}$ else { return true;  $\}$  $\}$ else { alert ("You did not choose any course!!!"); return false;  $\}$  $\mathcal{F}$ else{ return true;  $\}$  $\mathcal{F}$ </script>

**55** 

```
<if rsl.eof then 
                      response.Write("<b>There is no offered
se for your department</b>")
                    else 
                    %><br><table align="center" width="300px"
.:..padding="2" cellspacing="2"> 
                                                             \ddot{\phantom{a}}<caption>Student 
                                                             \ddot{\cdot}Session("ST NAME")%><br>Number 
   -ession("ST_ID"')%><br>Semestr : <%=st_semestr%></caption> 
                    <form name="reg" method="post" 
     mit="return check(<%=course max%>);" 
     n="coursereg.asp?p=check&coursestaken=<%=course_max%
-::r=<%=st semestr%>"> 
                       <for i=l to course max 
                         rsl.movefirst 
                       2 ><tr bgcolor="#333333"> 
                            <td align="right">Course 
=13 : </td>
                            <td> 
                               <select name="course<%=i%>"> 
                                  <option value="O">--- 
option>
                                  <while not rsl.eof 
                                  2 ><option 
 - e="<%=rsl("course ID")%>"><%=rsl("course_code")%></option 
                                  <rsl.movenext 
                                  wend 
                                  2 ></select></td> 
                          \langle/tr>
                        < \frac{6}{6}next 
                        \frac{8}{2}<tr bgcolor="#333333"> 
                           <td colspan="2" 
 -ign="center"><input type="submit" value="Register"></td> 
                        \langle/tr>
                        </form>
```

```
</table> 
             <% end if 
                end if 
              end if 
           end if 
           \frac{8}{6}\langle t \rangle\langle/tr>
     \langle/table>
  td> 
  ~d align="right" valign="top"> 
     <!--#include virtual="includes/right.asp"--> 
  td> 
\left| \frac{1}{2} \right|table>
                                    virtual="includes/bottom.asp"-- 
---include
... rong></strong>
```
#### **Staff.asp**

```
<!--#include virtual="includes/top.asp"--> 
<\;pg= request.QueryString("pg") 
3><table cellspacing="O" cellpadding="O" width="lOOO" 
align="center"> 
  <tr>
     <td valign="top" width="155"> 
        <!--#include virtual="includes/left.asp"--> 
     \langle t \rangle<td valign="top" align="center"> 
        <table width="650" cellpadding="O" cellspacing="O" 
border="lpx"> 
        <tr><td bgcolor="#970000" align="center"> 
             <strong>ACADEMIC STAFF</strong> 
           \langle t \rangle\langle/tr>
        <tr> 
           <td bgcolor="#666666"> 
           \langle%if pg = "" then%>
              <b>Select a Faculty</b><br> 
              \langleul>
           <\;set conn = dbconnexion()
              sgl = "Select * from faculty"set rs = conn.execute(sql)
             if rs.eof then 
                   25<img src="images/attention.png"><b>There 
 is no faculty registered.</b>
```

```
<else 
               while not rs.eof 
            % >\langleli>\langlea
href="staff.asp?pg=sst&faculty_ID=<%=rs("Faculty_ID")%>&fac 
ulty_name=<%=rs("faculty_name")%>"><%=rs("faculty_name")%><
/a> </li>
             <\;rs.movenext 
               wen_d 
              conn.close 
                set conn = nothing
             end if 
          %> 
             \langle \text{ul}\rangle<\frac{6}{6}elseif pg = "sst" then
             %> 
             <b>ACADEMIC MEMBERS OF 
<%=REQUEST.QueryString("faculty_name")%></b><br> 
             <ul> 
             < \,fac ID= request.QueryString("faculty_ID") 
             set conn1 = dbconnexion()
             sql = "SELECT + FROM Staff WHERE FacultyID =" & fac_ID & " and Teacher_admin = true"
             set rs=connl.execute(sql) 
             sq11 = "SELECT * FROM Staff WHERE Faculty_ID =
 " & fac_ID & " and teacher_academic = true"
              set rs1 = conn1.execute(sql1)
              if rs.eof then
```
response.Write ("<br/>b>There is not any member registered yet.</b>") else  $% >$ <center><b>ADMINISTRATIVE AND ACADEMIC STAFF</b></center><BR>  $<$ do while not rs.eof %> <li><%=rs("teacher\_name")%> <%if not =s("teacher\_website")="--" nref="<%=rs("teacher\_website")%>">Web site</a><%end :.f%></li> then%><a  $<$ rs.movenext loop %>  $\langle \text{ul}\rangle$  $<\frac{6}{6}$ RS.CLOSE SET RS=NOTHING end if if rsl.eof then response.Write("<b>THERE IS NO ACADEMIC STAFF REGISTERED</b>") else  $\left\{\right\}$ <center><b>ACADEMIC STAFF</b></center><BR>  $<sub>u</sub>1>$ </sub>  $<$   $\frac{8}{3}$ do while not rsl.eof

 $_{8>}$ 

```
<li><%=rsl("teacher_name")%> 
<%if not 
=sl("teacher_website")="--" 
~ref="<%=rsl("teacher website")%>">Web 
site</a><%end 
if%></li>
                                                     then%><a 
                <rsl.movenext 
                loop 
             rsl.close 
             set rsl = nothing 
             \frac{8}{6}\langle \text{ul}\rangle\langle \begin{array}{c} \circ \\ \circ \end{array} \rangleend if 
             'Asistants 
             sq12 = "SELECT * FROM Staff WHERE Faculty ID =
 " \& fac_ID \& " and teacher_asistant = true"
              set rs1 = conn1.execute(sql2)
              if rsl.eof then 
                response.Write("<center><br/>b>THERE IS NO LAB
 ASSISTANTS REGISTERED</b></center>")
              else 
                 \frac{6}{6}<center><b>LAB 
 ASSISTANTS</b></center><BR>
 <ul> 
 \langle \cdot \rangledo while not rsl.eof 
                \frac{8}{2}<li><%=rsl("teacher name")%> 
<%if not 
 rsl("teacher_website")="--" 
  href="<%=rsl("teacher_website")%>">Web 
site</a><%end 
 if%></li> 
                                                       then%><a
```
 $<$
```
rsl.movenext 
              loop 
            rsl.close 
            set rs1 = nothing%> 
            \langle/ul>
            <\;end if 
            'Asistants 
             sql2 = "SELECT * FROM Staff WHERE Faculty_ID =
" & fac_ID & " and teacher_administrative = true"
             set rs1 = connl.execute(sql2)
             if rsl.eof then 
                response.Write("<center><b>THERE IS NO
ADMINISTRATIVE PERSONAL REGISTERED</b></center>")
             else 
                %> 
                  <center><b>ADMINISTRATIVE 
PERSONAL</b></center><BR>
                   <sub>ul</sub></sub>
                <do while not rsl.eof 
                \frac{8}{6}<li><%=rsl("teacher_name")%><%if not
 rsl("teacher_website")="--
 href="<%=rsl("teacher_website")%>">Web
 if%></li> 
                                                       then%><a 
                                                site</a><%end
                 <rsl.movenext 
                 loop 
              rsl.close 
              set rsl = nothing
```
 $\frac{6}{6}$ 

```
\langle/ul><\;end if 
end if 
\frac{8}{3}\langle t \rangle\langle/tr>
</table> 
  \langle/td>
   <td valign="top"> 
      <!--#include virtual="includes/right.asp"--> 
   \langle t \rangle\langle/tr> \rightarrow</table>
```
<!--#include virtual="includes/bottom.asp"-->

## **Announcements.asp**

```
<!--#include virtual="includes/top.asp"--> 
<% 
pg= request.QueryString("pg") 
R ><table cellspacing="O" cellpadding="O" width="lOOO" 
align="center"> 
   <tr> 
       <td valign="top" width="155"> 
           <!--#include virtual="includes/left.asp"--> 
       \langle t \rangle<td valign="top" align="center"> 
           <table width="650" cellpadding="O" cellspacing="O" 
border="lpx"> 
           <tr> 
              <td bgcolor="#970000" align="center"> 
                  <strong>ANNOUNCEMENTS</strong> 
              \langle t \rangle\langle/tr>
           <tr> 
              <td bgcolor="#666666"> 
               \langle \sif pg = "" then \station \station \station \station \station \station \station \station \station \station \station \station \station \station \station \station \station \station \station \station \station \station 
                  <b>Select a Faculty</b><br> 
                 \langle u1 \rangle<set conn = dbconnexion()
                  sq1 = "Select * from faculty"set rs = conn.execute(sql)
                 if rs.eof then 
                          %>
```
64

```
<img src="images/attention.png''><b>There 
Is no faculty registered.</b>
                   <else 
               while not rs.eof
             \frac{8}{2}\langleli>\zetaa
:n.ref="anouncements.asp?pg=dept&faculty_ID=<%=rs("Faculty_ID 
%>"><%=rs("faculty_name")%></a></li> 
             <\;rs.movenext 
                wend 
               conn.close 
                 set conn = nothing
             end if 
           \left\{\right\} >
             \langle/ul>
           < \frac{8}{3}elseif pg = "dept" then\frac{8}{6}<b>Select a Department</b>
                <sub>u1></sub></sub>
              <set conn1 = dbconnexion()
              sql = "Select * from Department WHERE 
Faculty_ID = " & request.QueryString("Faculty_ID")set rs = connl.execute(sql)
              if rs.eof then 
                 \frac{8}{6}<li>There is no Department 
registered.</li> 
                 < \frac{6}{6}else
```

```
while not rs.eof 
                %> 
                  \langleli>\zetaa
href=''anouncements.asp?pg=ano&dept_ID=<%=rs("Dept_ID")%>&de 
pt_name=<%=rs("Dept_name")%>"><%=rs("Dept_name")%></a></li>
                <rs.movenext 
                wend 
             end if 
             \frac{6}{6}\langle/ul>
             <elseif pg = "ano" then%> 
             <b>The anouncements for <%if 
request.QueryString("dept_name") <> "" then
  response.Write(request.QueryString("Dept_name"))
             else%>your department 
             <%end if%></b> 
             \langle u1 \rangle< \geqset conn1 = dbconnexion()
              sql = "Select * from anouncements WHERE 
ano_Dept_ID = " \& request.QueryString("dept_ID") \& " ORDER
BY ano ID desc" 
              set rs = connl.execute(sql)
              if rs.eof then 
                %>
```
<li>There is no anouncements registered.</li>  $<\;$ 

else

```
while not rs.eof 
                  %> 
                     <br><b>Date: <%=rs("ano_date")%></b> 
                     <li><%=rs("ano_message")%></li> 
                  <rs.movenext 
                  wend 
              end if 
               %> 
              \langle/ul>
             <end if 
           %> 
           \langle t \rangle\langle/tr>
        </table> 
     \langle t \rangle<td valign="top"> 
         <!--#include virtual="includes/right.asp"--> 
     \langle t \rangle\langle/tr>
</table>
```
%>

 $<\;$ 

<!--#include virtual="includes/bottom.asp"-->

```
Coursecurriculum.asp
```

```
.--#include virtual="includes/top.asp"--> 
25request. QueryString ("pg") 
> 
t:able cellspacing="O" cellpadding="O" width="lOOO" 
~ign="center"> 
 <tr> 
     <td valign="top" width="l55"> 
        <!--#include virtual="includes/left.asp"--> 
     \langle t \rangle<td valign="top" align="center"> 
        <table width="650" cellpadding="0" cellspacing="0"
border="1px">
        <tr> 
           <td bgcolor="#970000" align="center"> 
              <strong>COURSE CURRICULUM</strong> 
           \langle t \rangle\langle/tr>
        <tr> 
           <td bgcolor="#666666"> 
           \langle \sif pg = "" then \somal>
              <b>Select a Faculty</b><br> 
              <ul> 
          < \frac{8}{6}set conn = dbconnexion()
              sql = "Select * from faculty"set rs = conn.execute(sql)
              if rs.eof then
```
 $\frac{6}{6}$ 

```
<img src=" images/ attention. png" ><b>There is
```
faculty registered.</b>

 $<$   $\frac{8}{6}$ 

```
else
```
while not rs.eof

```
%>
```

```
\langleli>\zetaa
```
ef="coursecurriculum.asp?pg=dept&faculty\_ID=<%=rs("Faculty\_ )%>"><%=rs("faculty\_name")%></a></li>

```
<rs.movenext 
                 wend 
                 conn.close 
                 set conn = nothingend if
           %> 
              \langle \text{ul}\rangle< \frac{8}{6}elseif pg = "dept" then
              \frac{8}{6}<b>Select a Department</b> 
                 <ul> 
              < \frac{6}{6}set conn1 = dbconnexion()
              sql = "Select * from Department WHERE Faculty_ID
=" & request.QueryString("Faculty_ID") 
              set rs = connl.execute(sql)
              if rs.eof then 
                  \frac{8}{2}<li>There is no Department registered.</li> 
                  < \frac{6}{6}
```

```
else 
  while not rs.eof 
  2
```

```
\langleli>\zetaa
```
- 5

~="coursecurriculum.asp?pg=ccuri&dept\_ID=<%=rs("Dept ID")% ept\_name=<%=rs("Dept\_name")%>"><%=rs("Dept\_name")%></a></l

```
<rs.movenext 
              wend 
           end if 
            \geqslant\langle \text{u1} \rangle<elseif pg = "ccuri" then
            25<b>The COURSE CURRICULUM for <%if 
request.QueryString("dept_name") <> "" then
            response.Write(request.QueryString("Dept_name")) 
            else%>your department 
            <%end if%></b> 
            <set conn1 = dbconnexion()
            sql = "SELECT * FROM Department WHERE Dept_ID 
& request.QueryString("Dept_ID") 
            set rs1 = conn1.execute(sql)
            sgl = "Select * from course WHERE DeptID = " &equest.QueryString("dept_ID") & " AND course te = false 
CRDER BY course_semestr asc"
            set rs = connl.execute(sql)
```
if rs.eof then

```
%> 
                <li>There is no course registered.</li> 
             < \frac{0}{0}else 
             cc\_year = rs1("dept\_year")semester_number = cc\_year * 2cur sem = 1
             j=1k=1rs.movefirst 
              \degree<table border="O" align="center"> 
              <do while not rs.eof and j<=semestr_number 
                if j = 1 then8><tr><td align="left"><b>FIRST
EAR</b></td></tr>
                   < \frac{6}{6}elseif j = 3 then
                   \left\{\right\}<tr><td align="left"><b>SECOND 
=aR</b></td></tr>
                   <elseif j = 5 then
                   8><tr><td align="left"><b>THIRD
</b></td></tr> 
                 < \frac{6}{6}elseif j = 7 then
                   %>
```
<tr><td align="left"><b>FOURTH ER</b></td></tr>  $<$   $\frac{6}{6}$ end if if  $j \mod 2 = 1$  then som = "Fall Semestr" else som = "Spring Semestr" end if  $\left\{ \right\}$ <tr>>><td><br />><sem<br /></td></tr></td></tr> <tr><td> <table cellpadding="O" cellspacing="O" border="1" bordercolor="#000000" align="center" width="600"> <tr bgcolor="#666666"> <td><br />
Course code</b></td><td><br/>>>credits</b></td><td> <br /> **Prerequisite</b></td>**  $\langle$ /tr>  $<$   $%$ do while not rs.eof if not rs("course semestr") = cur sem then exit do  $8>$ <tr> <td dth="100"><%=rs("course code")%></td><td><font size="--·><%=rs("course name")%></font></td><td 1dth="50"><%=rs("course credit")%></td><td ·ctth="100"><%=rs("course\_prerequisite")%><%if not

 $\tau$  =  $\tau$  course\_prerequisite2") =  $\tau$ -" then response.Write("," & "course\_prerequisite2")) end if%></td>  $\langle$ /tr>  $<$ rs.movenext loop  $\frac{1}{8}$ and the set of  $\langle$ /table>  $\left\langle \begin{array}{ccccc} \mathcal{L} & \mathcal{L} & \mathcal{L} & \mathcal{L} \\ \mathcal{L} & \mathcal{L} & \mathcal{L} & \mathcal{L} \\ \mathcal{L} & \mathcal{L} & \mathcal{L} & \mathcal{L} \end{array} \right\rangle$ cur\_sem = cur\_sem + 1  $j = j + 1$ loop  $sq1 = "SELECT * FROM Course WHERE Depttop = "$ </u> request.QueryString("dept\_ID") & " AND course te = true ER BY course code" set rs2 = connl.execute(sql) if rs2.eof then  $25$ <b>There is no technical elective courses **registered.**</b>  $<$ else  $\frac{8}{6}$  $\langle$ br> <b>TECHNICAL ELECTIVES</b> <table cellpadding="O" cellspacing=" O'' border="1" bordercolor="#000000" align="center" width="600"> <tr bgcolor="#666666"> <td><b>Course code</b></td><td><br/>>>>Title</b></td><td><br/>cd>Credits</b></td><td> >Prerequisite</b></td>

 $\langle$ /tr>  $<$   $\frac{6}{6}$ do while not rs2.eof %> <tr>

<td

```
h="100"><%=rs2("course code")%></td><td><font size="-
><%=rs2("course_name")%></font></td><td 
~h="50"><%=rs2("course credit")%></td><td 
h="100"><%=rs2("course_prerequisite")%><%if not 
"course_prerequisite2") = "--" then response.Write("," & 
"course_prerequisite2")) end if%></td>
```

```
\langle/tr>
            <rs2.movenext 
            loop 
            \frac{8}{6}</table> 
            < \frac{6}{6}end if 
        %> 
        \langle t \rangle\langle/tr>
        </table> 
        < \frac{6}{6}end if 
    %> 
    <end if
```

```
\frac{6}{6}
```

```
\langle /td \rangle\langle/tr>
    </table> 
     \langle t \rangle<td valign="top"> 
        <!--#include virtual="includes/right.asp"--> 
 \langle t \rangle\langle/tr>
```
**::able>** 

 $\mathcal{E}$  .

.--#include virtual="includes/bottom.asp"-->

**sedescriptions.asp** 

```
--#include virtual="includes/top.asp"--> 
æ
r = \text{request}.\text{QueryString("pg")}· le 
cellspacing="O" cellpadding="O" width="lOOO" 
Im-"center">
  <tr> 
     <td valign="top" width="155"> 
        <!--#include virtual="includes/left.asp"--> 
     \langle t \rangle<td valign="top" align="center"> 
        <table width=" 650" cellpadding=" O" cellspacing=" 0" 
stder="1px">
        <tr> 
           <td bgcolor="#970000" align="center"> 
              <strong>COURSE DESCRIPTIONS</strong> 
           \langle t \rangle\langle/tr>
        <tr> 
           <td bgcolor="#666666"> 
           \langle \sif pg = "" then \somas
              <b>Select a Faculty</b><br> 
              <ul> 
            <\;set conn = dbconnexion()
              sql = "Select * from faculty"set rs = conn.execute(sql)
               if rs.eof then 
                    25
```
---

<img src="images/attention.png"><b>There is faculty registered.</b>  $<$ else while not rs.eof  $\frac{8}{6}$  $\langle$ li $>\alpha$ -ef="coursedescriptions.asp?pg=dept&faculty\_ID=<%=rs("Facult \_:D")%>"><%=rs("faculty\_name")%></a></li>  $<$ rs.movenext wend conn.close set conn = nothing end if %>  $\langle$ /ul>  $<$   $\frac{8}{6}$ elseif pg= "dept" then %> <b>Select a Department</b> <ul>  $<$ set  $conn1 = **dbconnexion()**$ sql = "Select \* from Department WHERE Faculty\_ID & request.QueryString("Faculty\_ID") set rs = connl.execute(sql) if rs.eof then  $% >$ <li>There is no Department registered.</li>  $<$ 

```
else 
   while not rs.eof 
   \frac{8}{6}
```
 $\langle$ li $>\zeta$ a

⋑

f="coursedescriptions.asp?pg=shc&dept\_ID=<%=rs("Dept\_ID")% ept\_name=<%=rs("Dept\_name")%>"><%=rs("Dept\_name")%></a></l

```
<rs.movenext 
             wend 
           end if 
         \frac{8}{2}\langle/ul>
           <elseif pg="shc" then 
           set conn1 = dbconnexion()
           sql "SELECT 
code,course_name,course_desc,course_credit,course_prer 
=quisite, course prerequisite2 FROM COURSE WHERE dept ID = " &
request.QueryString("dept_ID") & " AND Course_desc <> '--'
CRDER BY course semestr ASC, course code ASC"
           set rs1 = conn1.execute(sql)
           sq1 = "SELECT"
course code, course name, course_desc, course_credit, course_prer
equisite,course_prerequisite2 FROM TECHNICALELECTIVES WHERE 
ept_ID =" & request.QueryString("dept_ID") & "AND 
Course_desc <> '--' ORDER BY course_code ASC"
           set rs2 = connl.execute(sql) 
           if rsl.eof then
```
78

 $\geq$ 

<font size="+2"><b>There is no course  $\text{rescription registered}\text{<}/\text{b}\text{>}$ 

> $<$ else  $\frac{6}{6}$ <br>

> > $<$

 $\frac{6}{6}$ 

<center><b><%=request.QueryString("dept\_name")%></b></cent er> <table cellpadding="O" cellspacing="O"

rder="l" bordercolor="#OOOOOO" width="600" align="center''>

do while not rsl.eof

<tr bgcolor="#333333">

```
<td><%=rsl("course_code")%></td><td><%=rsl("course_name")%
\times/td><td>Credit:<%=rs1("course_credit")%></td>
```
 $\langle$ /tr>

 $<$ tr bgcolor="#002346">

<td colspan="3">

<%=rsl("course\_desc")%><br><br>

<i><b>Prerequisite:</b>

```
<%=rsl("course_prerequisite")%> <%if not 
Ysl("course_prerequisite2")="--" then response.Write("," & 
rsl("course_prerequisite2")) end if%></i>
```

```
\langle t \rangle\langle/tr>
   < \frac{6}{6}rsl.movenext 
loop
```

```
\frac{6}{6}</table> 
              <br>
              < \,if rs2.eof then 
                response.Write ("There is not any Technical
Elective course registered.")
              else 
              28<table cellpadding="O" cellspacing="O" 
bordercolor="#OOOOOO" width="600" align="center"> 
              <tr> 
                <td 
TCTIVES</B></td>
              \langle/tr>
                                    colspan="3"><B>TECHNICAL 
              < \frac{8}{6}do while not rs2.eof 
                8><tr bgcolor="#333333"> 
  <td><%=rs2("course_code")%></td><td><%=rs2("course_name")%
 td><td>Credit:<%=rs2("course credit")%></td> 
                    \langle/tr>
                    <tr bgcolor="#002346"> 
                      <td colspan="3"> 
                         <%=rs2("course_desc")%><br><br> 
                         <i><b>Prerequisite:</b> 
 rs2("course_prerequisite")%> <%if not 
 "course_prerequisite2")="--" then response.Write("," & 
 "course_prerequisite2")) end if%></i> 
                       \langle t \rangle
```

```
\langle/tr>
                     < \frac{6}{6}rs2.movenext 
                  loop 
                  %> 
                  </TABLE>
                  < \frac{6}{6}end if 
               end if 
     end if 
     \frac{8}{3}\langle/td>
  \langle/tr>
       </table> 
     \langle t \rangle<td valign="top"> 
   <!--#include virtual="includes/right.asp"--> 
      \langle t \rangle\langle/tr>
table>
```
.--#include virtual="includes/bottom.asp"-->

## **fered.asp**

```
<!--#include virtual="includes/top.asp" --> 
<~pg= request.QueryString("pg")%> 
<table cellspacing="O" cellpadding="O" 
width="lOOO" 
align="center">
<tr> 
  <td valign="top"> 
     <!--#include virtual="includes/left.asp"--> 
  \langle t \rangle<td align="center" valign="top"> 
     <table width="650" cellpadding="0" cellspacing="0"
order="lpx"> 
        <tr> 
          <td bgcolor="#970000" align="center"> 
             <strong>OFFERED COURSES FOR 
                                                           THIS 
SEMESTR</strong> 
          \langle/td>
        \langle/tr>
        <tr><td bgcolor="#666666"> 
          \langle \sif pq = "" then \stat
             <b>Select a Faculty</b><br> 
             \langle u1 \rangle<% 
             set conn = dbconnexion()
             sql = "Select * from faculty"set rs = conn.execute(sql)
             if rs.eof then 
                   8><img src="images/attention.png"><b>There 
is no faculty registered.</b>
```

```
< \frac{6}{6}
```
else

while not rs.eof

 $\frac{8}{6}$ 

 $\langle$ li $>$  $\langle a$ 

href="offered.asp?pg=dept&faculty\_ID=<%=rs("Faculty\_ID")%>" ><%=rs("faculty\_name")%></a></li>

```
<rs.movenext 
              wend 
            conn.close 
               set conn = nothing
           end if 
        \left\{\right\}\langle \text{ul}\rangle<\;elseif pg = "dept" then% ><b>Select a Department</b>
             <sub>ul</sub></sub>
            < \frac{6}{6}set conn1 = dbconnexion()
           sql = "Select * from Department WHERE
Faculty_ID =" & request.QueryString("Faculty_ID") 
            set rs = connl.execute(sql)
            if rs.eof then 
           %> 
                <li>There is no Department 
registered.</li> 
              <else 
               while not rs.eof 
               \frac{6}{6}
```

```
\langleli>a
href="offered.asp?pg=offered&dept_ID=<%=rs(''Dept_ID")%>&dep 
t_name=<%=rs("Dept_name")%>"><%=rs("Dept_name")%></a></li>
                <\;rs.movenext 
               wend 
             end if 
             \frac{8}{2}\langle \text{ul}\rangle<\frac{6}{6}elseif pg= "offered" then 
             set conn1 = dbconnexion()sql = "SELECT * FROM offeredcourses,course 
WHERE 
offeredcourses. course ID = course. course ID 
AND 
dept ID = " & request. QueryString ("dept_ID")
             set rs = \text{conn}. execute(sql)
             if rs.eof then 
                response. Write ("There is no offered course
until now(this semestr) .") 
             else 
             \frac{6}{6}border="l" 
              <table cellpadding="O" 
cellspacing="O" 
                  bordercolor="#OOOOOO" 
align="center" 
width="600"> 
             <tr> 
                <td>Course Code</td><td>Course
Title</td><td>Credit</td><td>Course Prerequisite</td> 
             \langle/tr>
             < \,while not rs.eof 
                \frac{6}{6}<tr> 
                  <td width="lOO">
```

```
<%=rs("course code")%>
```
 $\langle t \rangle$ 

 $<$ td $>$ 

```
<font
```
size="-

```
1"><%=rs("course_name")%></font>
```
 $\langle$ /td>

<td align="center">

<%=rs("course\_credit")%>

 $\langle t \rangle$ 

<td>

<%=rs("course\_prerequisite")%> <%if not rs("course\_prerequisite2") = "--" then response. Write(","  $\&$ 

```
rs("course_prerequisite2")) end if%>
```
 $\langle t \rangle$  $\langle$ /tr>  $<$ rs.movenext wend  $\frac{6}{6}$ </table>  $<$   $\frac{6}{6}$ end if end if  $\degree$  $\langle t \rangle$  $\langle$ /tr> </table>  $\langle$ /td> <td align="right" valign="top"> <!--#include virtual="includes/right.asp"-->  $\langle$ /td>

 $\langle$ /tr>

</table>

<!--#include

virtual="includes/bottom.asp"--

><strong></strong>

```
seregister.asp
```

```
--#include virtual="includes/top.asp" -->
R
r = \text{request}.\text{QueryString("p")}55
le cellspacing="O" cellpadding="O" width="lOOO" 
lion="center">
-72<td valign="top">
     <!--#include virtual="includes/left.asp"--> 
 \langle t \rangle<td align="center" valign="top"> 
     <table width="650" cellpadding="O" cellspacing="O" 
sorder="1px">
    <tr> 
          <td bgcolor="#970000" align="center"> 
             <strong>COURSE REGISTRATION</strong> 
          \langle t \rangle\langle/tr>
        <tr> 
          <td bgcolor="#666666"> 
          <if not session("logged") then 
       \frac{8}{3}
```
<strong><img src="images/attention.png">Before come to this section please sign in(Login) by using the form at the left. Without signing in the student can not come po this part. If you can not sign in please make sure that thave activated your NEU SIS acount by using the sign up Ink at the bottom of the form.</strong>

```
87
```
 $<$ 

else

if  $p = "check"$  then

'Course registration progress

set conn=dbconnexion()

RE ST\_registration = true AND ST\_ID = '" & sql2 = "SELECT ST\_Registration FROM Student I tt ssion("ST ID") & "'"

set rs2 = conn.execute(sql2)

if rs2.eof then

response.Write ("<center><b>>You have already ande your registration please go to add drop page from the senu at the left.</b></center>")

else

```
courses taken
```
request.QueryString("coursestaken")

```
semestr = request.QueryString("semestr")
```
 $=$ 

```
st ID = session ("st ID")
```
 $control = true$ 

for  $i = 1$  to courses taken

course= request.Form("course"&i)

if course  $\langle \rangle$  "0" then

'Course prerequisite lere bakiyoruz

```
sqlpre = "SELECT
```
urse pre ID, course pre ID2 FROM Course WHERE course ID = " course

> set rspre = conn.execute(sqlpre) if rspre("course\_pre\_ID") <> 0 then 'birinci ve ikinci prerequisite leri

control ediyoruz örenci geçtimi diye.

```
sqlpre2 = "SELECT grade FROM Grade 
RE grade>O AND course_ID = " & rspre("course_pre_ID") & " 
\BoxD Student ID = '" & session("ST ID") & "'"
                       set rspre2 = conn.execute(sqlpre2) 
                       sqlpre3 = "SELECT grade FROM Grade 
RE grade>O AND course_ID =" & rspre("course_pre ID2") & " 
Student ID='" & session("ST_ID") & "'" 
                       set rspre3 = conn.execute(sqlpre3) 
                    if rspre2.eof then 
                         sql5 = "SELECT course code FROM 
rourse WHERE Course ID = " \& courseset rs5 = conn.execute(sql5)
                         control = falseresponse.Write("<b>You can not
relect "& rs5("course code") &" course. You need to pass the
free quisite of this course. < br> ></b></b>")
                       end if 
                     end if 
              end if 
               next 
                'buraya kontrolü geçme konacak
            if control then 
          for i = 1 to courses_taken
                     course = request.Form("course"if course \langle \rangle "0" then
                       sql = "INSERT INTO
ID, grade, student_ID, semestr) VALUES (" & course
  ",-1,'" & st\_ID & "'," & semestr & ")"
                       conn.execute(sql) 
                     end if 
next next
```

```
89
```
sqll = "UPDATE STUDENT SET  $f_{\text{reg}}$  Registration = false, ST\_Registered=true WHERE ST\_ID =  $f_{\text{max}}$  $E$  ID  $\&$  "'"

conn.execute(sqll)

response.Write("<center><b>You have muccesfully registered your courses if you want to make ganges go to add / drop page from the left  $=nu.$  </b></center>")

end if

end if

else

set conn=dbconnexion()

sqll = "SELECT st registration FROM Student ST ID = '" & session ("ST ID") & "' AND ST Registration  $= true"$ 

set rs6 = conn.execute(sqll)

if rs6.eof then

response.Write("<b>You are not allowed to ister at this moment. Please look at the academic calendar **For registration.**</b>")

else

sql = "SELECT \* FROM grade WHERE Student ID  $t = \frac{1}{2}$  & trim(session("ST ID")) & "'"

set rs = conn.execute(sql)

```
if rs.eof then 
   course max = 6
```

```
st semestr = 1
```
else

"SELECT max(semestr) sql = AS

semestr] FROM Grade WHERE student\_ID = '" & session("st ID") & "'"

```
set rs2 = conn.execute(sql) 
                     if rs2.eof then 
                        st semestr = 1 
                     else 
                        st semestr 
rs2("st_semestr") + 1 
                     end if 
                     rs2.close 
                     set rs2 = nothing 
                   course max = 5end if 
                   / sql="SELECT * FROM offeredcourses, course 
RE offeredcourses.course ID= course.course ID AND dept ID 
= " & session("st Dept ID")
                   set rsl = conn.execute(sql) 
                   8><script language="JavaScript"> 
                        function check(course_max) 
                         \left\{ \right.if (course max == 5)
                           \left\{ \begin{array}{c} \end{array} \right.if (document. reg. coursel. value '= 
                                                != \frac{1}{2}|I I document.reg.course2.value
                                                   \cdot I \theta I
                                      !=\vert \vertcocument.reg.course3.value
                                                    "0"| \ |socument.reg.course4.value
                                      !={\tt \sim cument.}reg.course5.value != '0')
                              \left\{ \right.if ((document.reg.coursel.value 
    document.reg.course2.value || document.reg.course1.value
    document.reg.course3.value || document.reg.course1.value
    document.reg.course4.value || document.reg.course1.value
```

```
document.reg.course5.value) && (document.reg.coursel.value 
= 10<sup>1</sup>))
                               \left\{ \right.alert("You can not select 
o same courses." ) ; 
                                 return false; 
                               } 
                               if (cument.reg.course2.value == document.reg.course3.value I I 
cument.reg.course2.value == document.reg.course4.value I I 
cument.reg.course2.value == document.reg.course5.value) &&
ocument.reg.course2.value != '0')) 
                               \left\{ \right.alert("You can not select 
o same courses."); 
                                 return false; 
                               \} and then
                               if ((document.reg.course3.value 
= document.reg.course4.value || document.reg.course3.value
document.reg.course5.value) && (document.reg.course3.value 
= 101)\{alert ("You can not select
o same courses."); 
                                  return false; 
                                \mathcal{F}if ((document.reg.course4.value 
    document.reg.course5.value) 
&& (document.reg.course4.value 
\equiv '0'))
                                \left\{ \right.
```
**92** 

alert("You can not select same courses."); return false;  $\uparrow$ else  $\left\{ \right.$ return true;  $\mathcal{F}$ } else alert ("You did not choose any  $=$ urse!!!"); return false;  $\begin{array}{c} \begin{array}{c} \text{ } \\ \text{ } \\ \text{ } \end{array} \end{array}$  $\}$ if (course  $max == 6$ )  $\left\{ \right.$ if (document.reg.coursel.value 1= || document.reg.course2.value != '0'  $11$  $\mathbb{C}$  $| \ |$ ent.reg.course3.value !=  $!=$ '0'  $\vert \vert$ ~ument.reg.course4.value  $\mathbf{10}$  $\perp$  $!=$ ent.reg.course5.value ent.reg.course6.value != '0')  $\{$ if ( (document. reg. coursel. value document.reg.course2.value || document.reg.course1.value document.reg.course3.value || document.reg.course1.value document.reg.course4.value || document.reg.course1.value document.reg.course5.value || document.reg.course1.value document.reg.course6.value) && (document.reg.coursel.value  $= 101)$  $\{$ alert ("You can not select same courses." ) ; return false;  $\}$ if  $($ strument.reg.course2.value == document.reg.course3.value | | soument.reg.course2.value == document.reg.course4.value | | socument.reg.course2.value == document.reg.course5.value || -- cument.reg.course2.value == document.reg.course6.value) && cocument.reg.course2.value != '0'))  $\left\{ \begin{array}{ccc} & & \\ & & \end{array} \right.$ alert("You can not select same courses."); return false;  $\mathcal{F}$ if ((document.reg.course3.value document.reg.course4.value I I document.reg.course3.value document.reg.courses.value I I document.reg.course3.value document.reg.course6.value) && (document.reg.course3.value  $=$  '0'))  $\{$ alert("You can not select o same courses."); return false;  $\mathcal{F}$ if ((document.reg.course4.value document.reg.course5.value | | document.course4.value == && (document.reg.course4.value '=  $\left( \frac{1}{2} \right)$  $\left\langle \cdot\right\rangle$ alert ("You can not select same courses."); return false;  $\mathcal{F}$ if ((document.reg.course5.value document.reg.course6.value) && (document.reg.course6.value  $I = '0')$ ) **CONTRACTOR** alert ("You can not select *same courses.");*  return false;  $\mathcal{F}$  . The contract of the set of the  $\mathcal{F}$ else  $\left\{ \right.$ return true;  $\}$  $\mathcal{F}$ else  $\left\{ \quad \right.$ alert ("You did not choose any course!!!"); return false; }  $\}$ else{ return true;  $\mathcal{F}$  $\}$ 95

```
</script> 
                    <if rsl. eof then 
                       response.Write("<b>There is no offered
course for your department</b>")
                    else 
                    % ><table align="center" width=" 300px''' 
:ellpadding="2" cellspacing="2"> 
                                                                \overset{\bullet}{\bullet}<caption>Student 
                                                                \ddot{\phantom{a}}<%=Session("ST NAME")%><br>Number 
<%=Session("ST_ID")%><br>Semestr <%=st_semestr%></caption> 
                    <form name="reg" method="post" 
                                       check(<%=course max%>);" 
nSubmib="return 
  I 
tiony"coursereg.asp?p=check&coursestaken=<%=course_max%>&se 
estr=<%=st semestr%>"> 
                        <\;for i=l to course max 
                           rsl.movefirst 
                        %> 
                           <tr bgcolor="#333333"> 
                              <td align="right">Course 
<%=i%>:</td> 
                              <td> 
                                <select name="course<%=i%>"> 
                                   <option value="O">--- 
</option> 
                                   <\;while not rsl.eof 
                                   %>
```
96

```
<option 
value="<%=rsl("course_ID")%>"><%=rsl("course_code")%></option
> 
                                    <rsl.movenext 
                                    wend 
                                     \frac{6}{6}</select></td>
                            \langle/tr>
                         <next 
                         %> 
                         <tr bgcolor="#333333"> 
                            <td colspan="2"
align="center"><input type="submit" value="Register"></td>
                          \langle/tr>
                          </form> 
                       </table> 
              <% end if 
                 end if 
               end if 
            end if 
            \frac{6}{6}\langle/td>
         \langle/tr>
      </table> 
    \langle t \rangle<td align="right" valign="top">
```

```
<!--#include virtual="includes/right.asp"-->
```
 $\langle t \rangle$ 

 $\langle$ /tr>
</table> .--#include strong></strong>

 $\pm$ 

virtual="includes/bottom.asp"--

98

#### **Adddrop.asp**

```
<!--#include virtual="includes/top.asp" --> 
<\;p = request.QueryString("p") 
\frac{8}{6}<table cellspacing="0" cellpadding="0" width="1000"
align="center">
<tr> 
  <td valign=11top"> 
     <!--#include virtual="includes/left.asp"-->
  \langle/td>
  <td align="center" valign="top">
     <table width="650" cellpadding="0" cellspacing="0"
border="1px">
        <tr> 
           <td bgcolor="#970000" align="center"> 
             <strong>ADD DROP</strong> 
           \langle t \rangle\langle/tr>
        <tr>
           <td bgcolor="#666666"> 
           <if not session("logged") then 
           \frac{6}{2}<strong><img src="images/attention.png">Before 
you come to this section please sign in(Login) by using the
```
form at the left. Without signing in the student can not come to this part. If you can not sign in please make sure that you have activated your NEU SIS acount by using the sign up link at the bottom of the form.</strong>

 $<$ 

else

```
if p = "check" then
               set conn=dbconnexion() 
               sql2 = "SELECT ST_Registration FROM Student 
WHERE ST_registration = false AND st_add_drop = true AND
ST ID = ^{\circ} " & session("ST_ID") & "'"
               set rs2 = conn.execute(sql2)if rs2.eof then 
                  response.Write("<center><b>You can not 
add courses the add drop time has finished</b></center>")
               else 
                  course add 
request.QueryString("course_add") 
                  semestr = request.QueryString("semestr") 
                  st ID = session("st ID")
                  control = truefor i = 1 to course add
                    course= request.Form("course"&i) 
                    if course \langle \rangle "0" then
                       'Course prerequisite lere bakiyoruz 
                       sqlpre = "SELECT
course_pre_ID, course_pre_ID2 FROM Course WHERE course_ID =
" & course 
                       set rspre = conn.execute(sqlpre) 
                       if rspre("course pre ID") \langle > 0 then
                          'birinci ve ikinci prerequisite 
leri control ediyoruz örenci geçtimi diye.
                          sqlpre2 = "SELECT grade FROM Grade 
WHERE grade>O AND course_ID =" & rspre("course_pre_ID") & 
" AND Student_ID = \cdot " & session("ST_ID") & "'"
                          set rspre2 = conn.execute(sqlpre2)
                          sqlpre3 = "SELECT grade FROM Grade 
WHERE grade>O AND course_ID =" & rspre("course_pre_ID2") &
```
" AND Student  $ID = ' " \& session("ST_IDP") \& "''"$ 

```
set rspre3 = conn.execute(sqlpre3) 
                          if rspre2.eof then 
                          sql5 = "SELECT course code FROM 
course WHERE Course ID 
" & course 
                             set rs5 = conn.execute(sql5)
                             control 
false 
                            response.Write("<b>You can not
select "& rs5("course_code") &" course. You need to pass
the prerequisite of this course.<br></b>")
                     end if 
                    end if 
                    end if 
                  next 
                  'buraya kontrolü geçme konacak
                  if control then 
                     for i = 1 to course add
                       course= request.Form("course"&i) 
                       if course <> "0" then
                                       "INSERT 
                          sql 
                              \mathcal{L}^{\mathcal{L}} and \mathcal{L}^{\mathcal{L}}INTO 
grade(course ID, grade, student ID, semestr)    VALUES    (" &
course & ",-1, '" & st_ID & "'," & semestr & ")" 
                          conn.execute(sql) 
                       end if 
                     next 
                     response.Write("<center><b>You
                                                        have 
succesfully registered your courses if you want 
to make 
changes go to add I drop page from the left 
menu the 
left.</b></center>")
                  end if 
               end if 
             elseif p = "add" then
               set conn=dbconnexion()
```
sql1 = "SELECT st registration FROM Student WHERE ST\_ID =  $^{\bullet}$  " & session("ST\_ID") & "' AND ST Registration = false AND ST add drop = true" set rs6 = conn.execute(sqll) if rs6.eof then response.Write("<b>You are not allowed to register at this moment. Please look at the academic calendar for registration.</b>") else sql="SELECT \* FROM offeredcourses, course WHERE offeredcourses.course ID = course.course ID AND dept  $ID = " & session("st Dept ID")$ set rsl = conn.execute(sql)  $8>$ <table align="center" width="300px" cellpadding="2" cellspacing="2"> <caption>Student  $\ddot{\phantom{a}}$ <%=Session("ST\_NAME")%><br>Number  $\ddot{\cdot}$ <%=Session("ST ID")%></caption> <form method="post" action="adddrop.asp?p=check&course\_add=<%=request.QueryStri ng("course\_add")%>&semestr=<%=request.QueryString("semestr"  $|8>$ "> *<%*  for  $i=1$  to request. QueryString ( "course\_add") rsl.movefirst  $_{8}^{8}$ <tr bgcolor="#333333"> <td align="right">Course <%=i%>:</td>

<td>

<select name="course<%=i%>">

```
<\;
```
<option value="O">---

</option>

while not rsl.eof

 $\approx$ 

## <option

```
value="<%=rsl("course ID")%>"><%=rsl("course_code")%></opti
```
on>

 $<\,^{\circ}$ rsl.movenext **wend**  $\frac{8}{3}$ </select></td>  $\langle$ /tr>  $<\,^{\circ}$ next %> <tr bgcolor="#333333"> <td colspan="2" align="center"><input type="submit" value="ADD"></td>  $\langle$ /tr> </form> </table> <% end if else if  $p = "drop"$  then set  $conn1 = dbconn(x)$  $sql =$  "DELETE FROM Grade WHERE grade\_ID = " & request.QueryString("ID") connl.execute(sql) end if set conn=dbconnexion()

 $sg11$  = "SELECT st registration FROM Student WHERE ST\_ID =  $''''$  & session("ST\_ID") & "' AND ST Registration = false AND ST registered = true AND  $ST$  add  $drop = true$ " set rs6 = conn.execute(sqll) if rs6.eof then response.Write("<b>You are not registered your courses. Register your courses then come back to this section. OR the add drop period has been finished</b>") else  $sql = "SELECT * FROM grade WHERE$ Student\_ID = '" & trim(session("ST\_ID")) & "' set rs = conn.execute(sql) if rs.eof then response.Write("There is a problem with your account please go to the administration office.") response. End () else sql "SELECT max(semestr)  $[st$  semestr] FROM Grade WHERE student  $ID = '''$  & AS session("st ID") & "'" set rs2 = conn.execute(sql) st\_semestr = rs2("st\_semestr") rs2.close set rs2 = nothing end if sqll "SELECT \* FROM Grade,Course WHERE student  $ID = '''$  & session("st ID") & "' AND semestr = " & st\_semestr & " AND grade.course\_ID = course.course\_ID" set  $rs4 = conn.execute(sql1)$ course count  $= 0$  $\frac{6}{6}$ 

**104** 

```
<table align="center" 
width="l00%" 
cellpadding="2" cellspacing="2"> 
                          <caption>Student 
                                                                             \ddot{\phantom{a}}<%=Session("ST_NAME")%><br>Number 
                                                                             \ddot{\phantom{a}}<%=Session("ST_ID")%><br>Semestr 
                                                                             \ddot{\phantom{a}}<%=st semestr%></caption>
```

```
<tr>
```
<td>Course Code</td><td>Course

Title</td><td>Course Credit</td><td>Drop</td>

 $\langle$ /tr>  $<$ while not rs4.eof  $% >$ <tr>

<td><%=rs4("course code")%></td><td><font size="- 1"><%=rs4("course\_name")%></font></td><td><%=rs4("course\_cr edit")%></td><td><a href="?p=drop&ID=<%=rs4("grade ID")%>" class="diff">DROP</a></td>

```
\langle/tr>
<course count = course count + 1
rs4.movenext 
wend 
if st semestr = 1 then
   course_add = 6 - course_count
else 
   course add 
5 - course count 
end if 
\frac{6}{6}\langle \sif not course add = 0 then \rangle<tr> 
  <td colspan="4" align="center">
```

```
href="?p=add&course_add=<%=course_add%>&semestr=<%=st semes 
tr%>">You can add <%=course add%> more courses</a> 
                 <end if 
               end if 
            end if 
            %> 
            \langle t \rangle\langle/tr>
      \langle/table>
   <ltd> 
                             \langle/td>
                          \langle/tr>
                          <%end if%> 
                       </table> 
   <td align="right" valign="top"> 
       <l--*include virtual="includes/right.asp"--> 
    \langle t \rangle\langle/tr>
 </table> 
 <!--#include 
 ><strong></strong> 
                                virtual="includes/bottom.asp"--
```
<a

**Transcript.asp** 

```
<!--#include virtual="includes/top.asp"--> 
<\frac{6}{6}pg~= request. QueryString ("pg") 
%> 
<table cellspacing="O" cellpadding="O" width="lOOO" 
align="center"> 
  <tr><td valign="top" width="155"> 
        <!--#include virtual="includes/left.asp"--> 
     \langle/td>
     <td valign="top" align="center"> 
        <table width="650" cellpadding="O" cellspacing="O" 
border="lpx"> 
        <tr> 
           <td bgcolor="#970000" align="center"> 
             <strong>TRANSCRIPT</strong> 
           \langle t \rangle\langle/tr>
        <tr><td bgcolor="#666666"> 
              <\;if session("logged") then 
                set conn1 = dbconnexion()
                sql = "SELECT * FROM Department WHERE 
 Depth_ID = " & session("st_Pept_IDP")set rs1 = conn1.execute(sql)
                 sql = "Select * from grade,course WHERE 
 grade.student_ID = \cdot " & session ("ST_ID") & "' AND
 grade.course_ID = course.course_ID ORDER BY semestr asc" 
                 set rs = connl.execute(sql)
                 if rs.eof then
```

```
%> 
                     <li>There is no course registered.</li> 
                  < \frac{6}{6}else 
                  \frac{6}{6}border="l" 
width="600"> 
                  <table cellpadding="O" 
                  bordercolor="#OOOOOO" 
                                             cellspacing="O" 
                                          align="center" 
                  <cur sem = 1
                  gpa = 0cgpa = 0
                  credit counter = 0while not rs.eof 
                     if rs("semester") = cur sem then%> 
                        <tr bgcolor="#666666"> 
                          <td 
width="100"><%=rs("course_code")%></td><td><font size="-
1"><%=rs("course_name")%></font></td><td 
width="50"><%=rs("course_credit")%></td> 
                           <td 
width="50"><%showgrade(rs("grade"))%> 
                          \langle/td>
                        \langle/tr>
                     <if rs("grade") \iff -1 then
                           gpa = gpa + (rs("course_credit") *rs ("grade"}) 
                           credit\_counter = credit\_counter +rs("course_credit") 
                        end if 
                      else
```
 $% >$ <tr> <td colspan="4" align="center"><b>Your GPA is  $\langle \, \, \rangle$ if gpa <> 0 then response.Write(round(gpa/credit\_counter,2)) else response.Write("<b>Your grades has not been announced yet.</b>") end if%></b></td>  $\langle$ /tr>  $<$   $\frac{8}{6}$ if gpa <> 0 then  $cppa = cgpa + (gpa/credit_counter)$ end if  $gpa = 0$  $credit_counter = 0$ %> </table><br> <table cellpadding="O" border="1" bordercolor="#000000"  $cell spacing="0"$ align="center" width="600"> <tr>

<td><%=rs("course\_code")%></td><td><font size="-1"><%=rs("course\_name")%></font></td><td><%=rs("course cred it") %></td>

> <td><%showgrade(rs("grade"))%>  $\langle t \rangle$  $\langle$ /tr>  $<$ if  $rs("grade") \iff -1$  then

> > 109

```
ppa = gpa + (rs("course_credit") *rs("grade")) 
                                    credit\_counter = credit\_counter +rs("course_credit") 
                                end if 
                            cur sem = cur sem + 1
                             end if 
                      rs.movenext 
                      wend and the set of the set of the set of the set of the set of the set of the set of the set of the set of the set of the set of the set of the set of the set of the set of the set of the set of the set of the set of the 
                         \frac{6}{6}<tr><td 
align="center"><b>Your GPA is <%
                                 if gpa<>0 then
                                                                     colspan="4" 
    response.Write(round(gpa/credit_counter,2))
                                 else 
                                     response.Write("<br/>b>Your grades has
not been announced yet.</b>")
                                 end if 
                                 %></b></td>
                              \langle/tr>
                          </table> 
                          <if qpa \iff 0 then
                              cgpa 
cgpa + (gpa/credit_counter) 
                              cgpa 
round(cgpa/cur_sem,2) 
                              response.Write("<br/>br><center><br/>>b>Your
 cgpa is "&cgpa&"</b></center>")
                          else 
                              response.Write("You have no grade") 
                          end if 
                       end if
```

```
end if 
          \frac{6}{6}\langle/td>
      \langle/tr>
       </table> 
   \langle t \rangle<td valign="top"> 
       <!--#include virtual="includes/right.asp"--> 
   \langle /td \rangle\langle/tr>
```
</table>

<!--#include virtual="includes/bottom.asp"-->

# **A.2.Figures**

## A.2.1. Default.asp

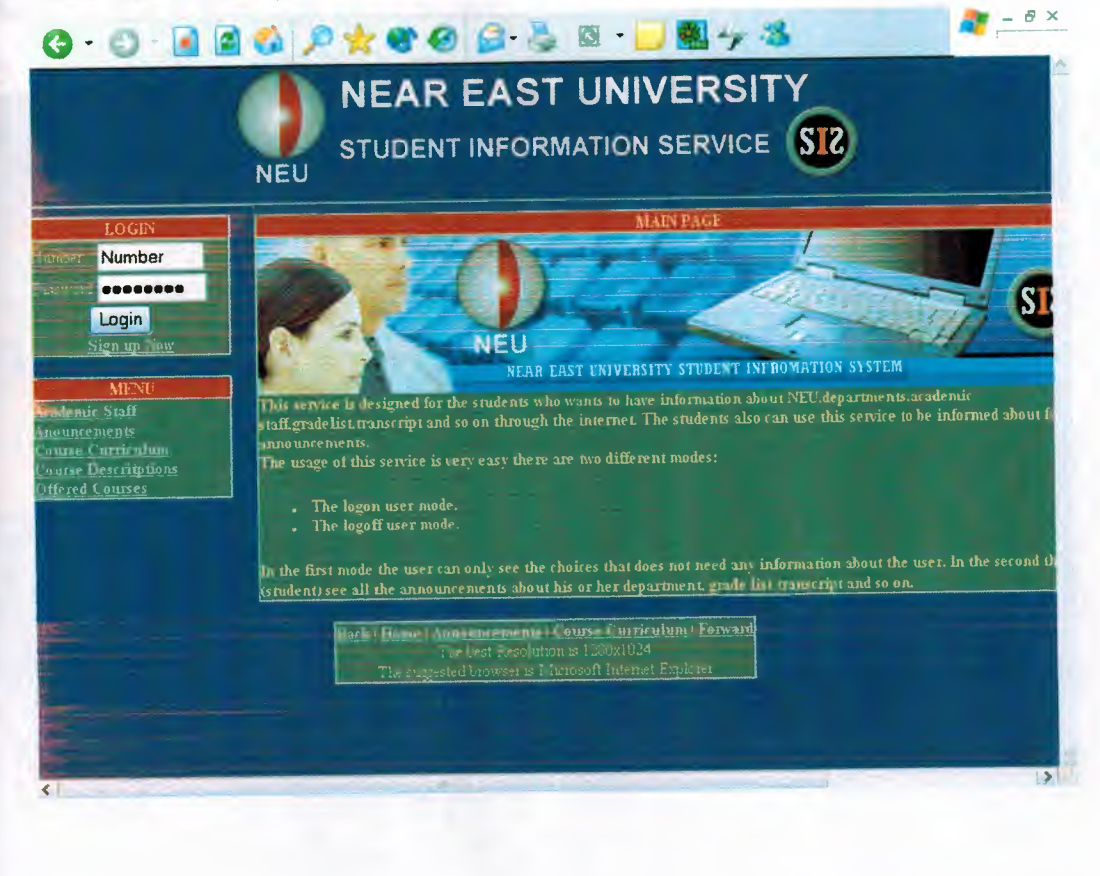

# .2.2. Login.asp(Invalid Information)

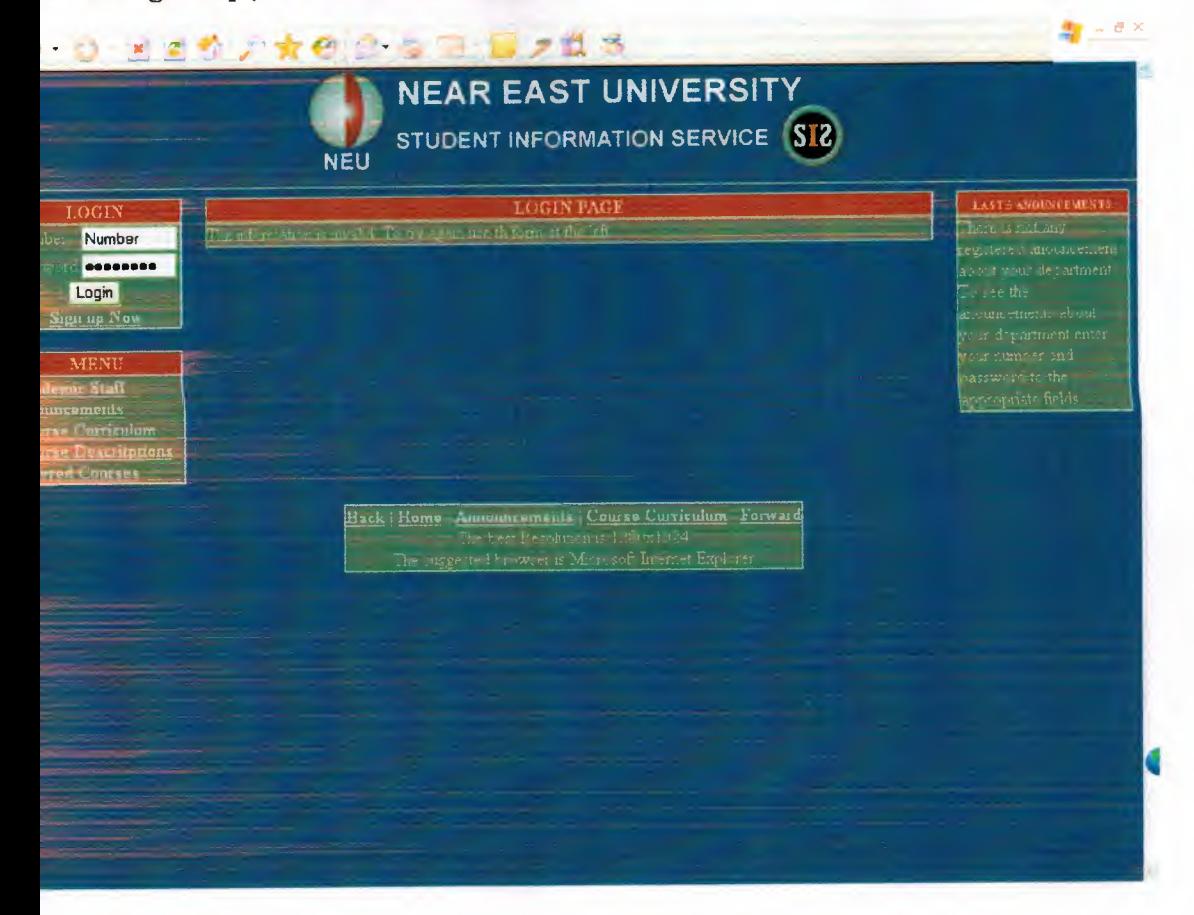

## A.2.3. Login.asp

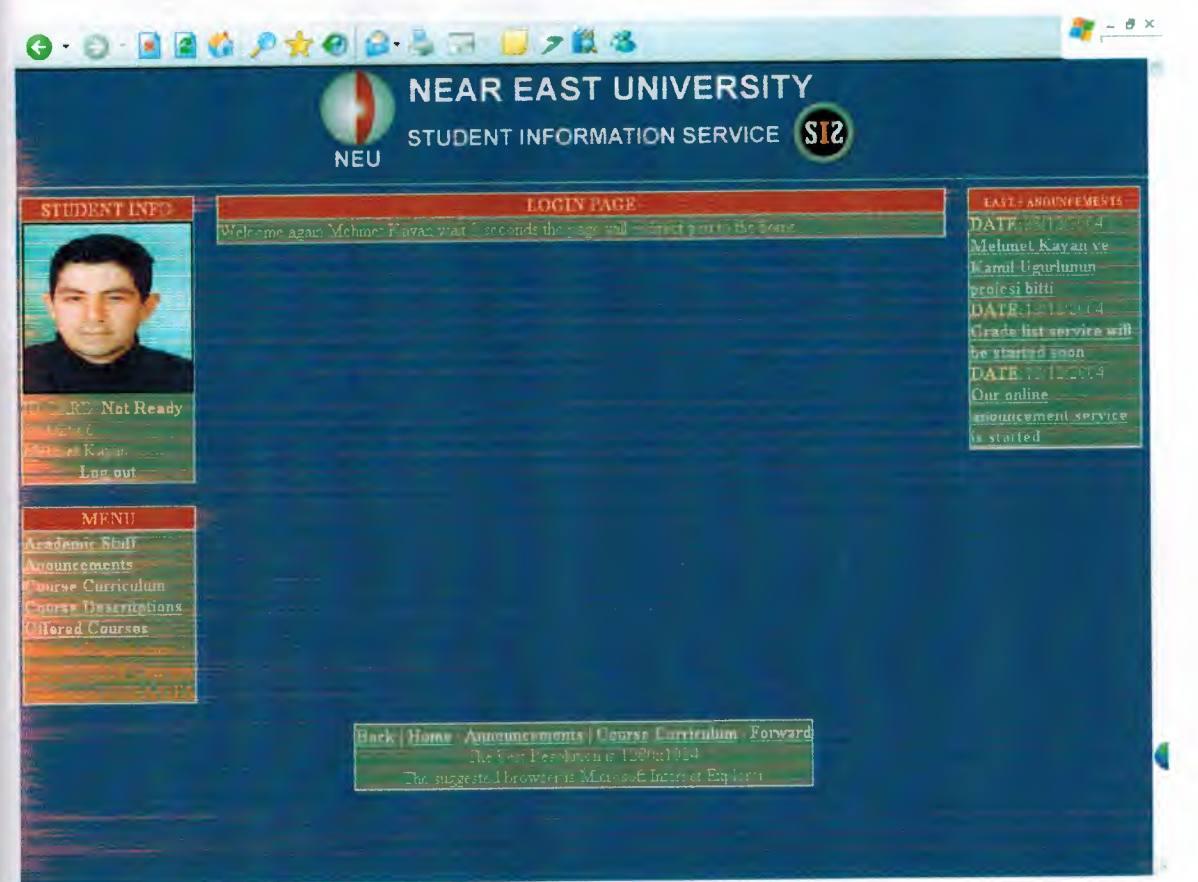

#### A.2.4. Logout.asp

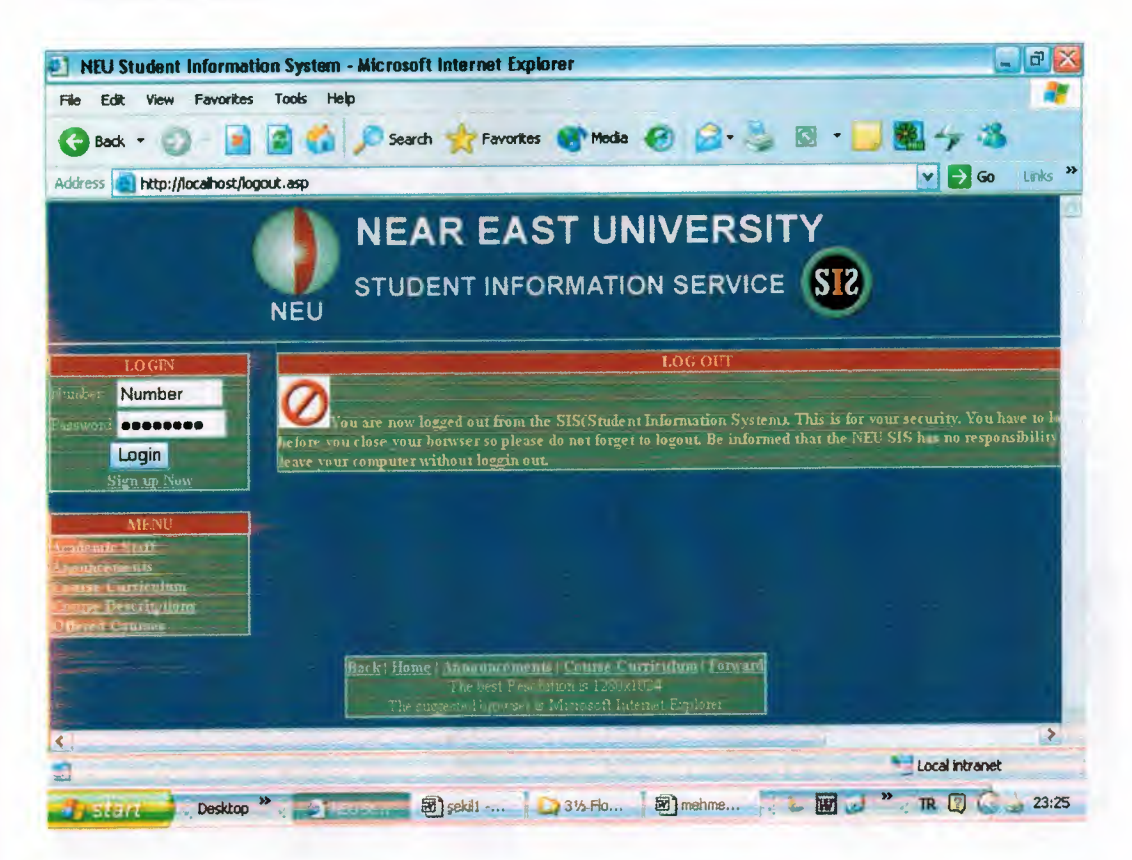

# A.2.5. Register.asp

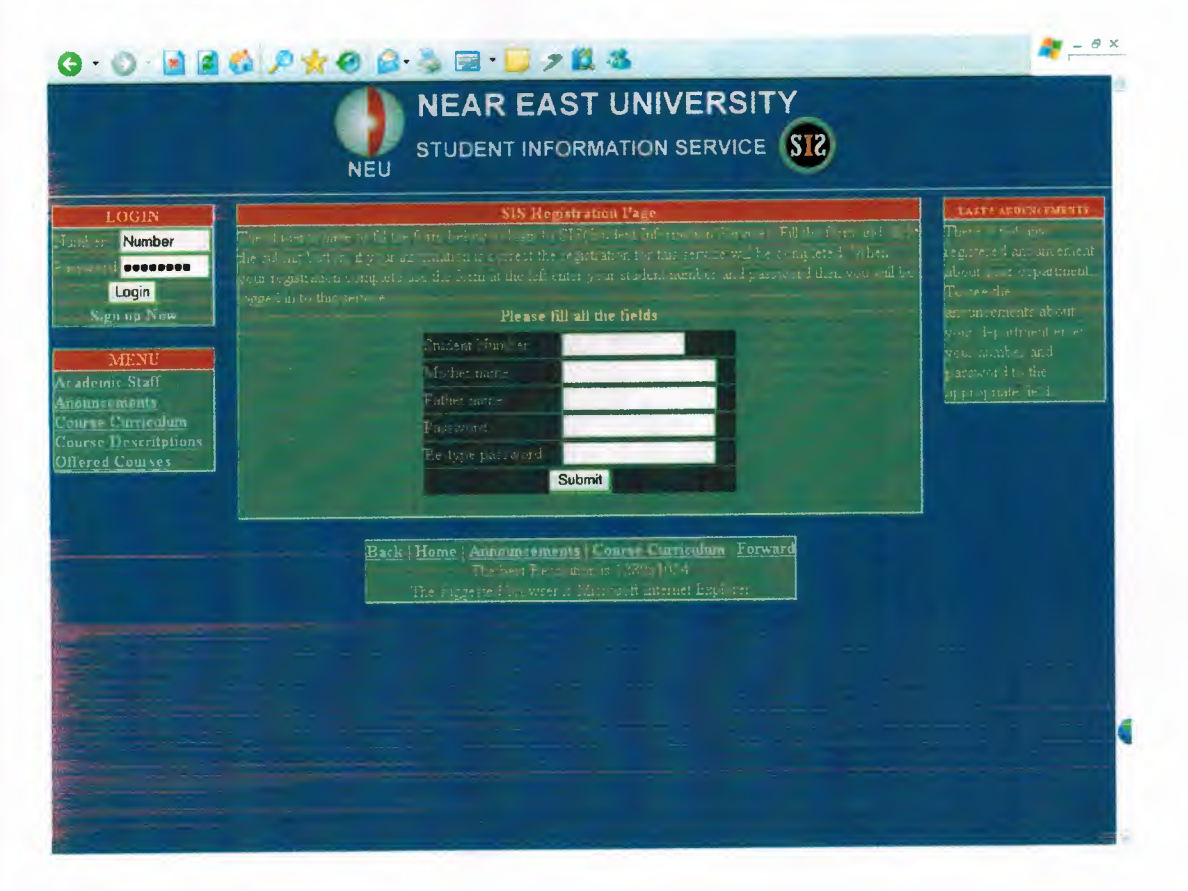

#### .6.Staff.asp

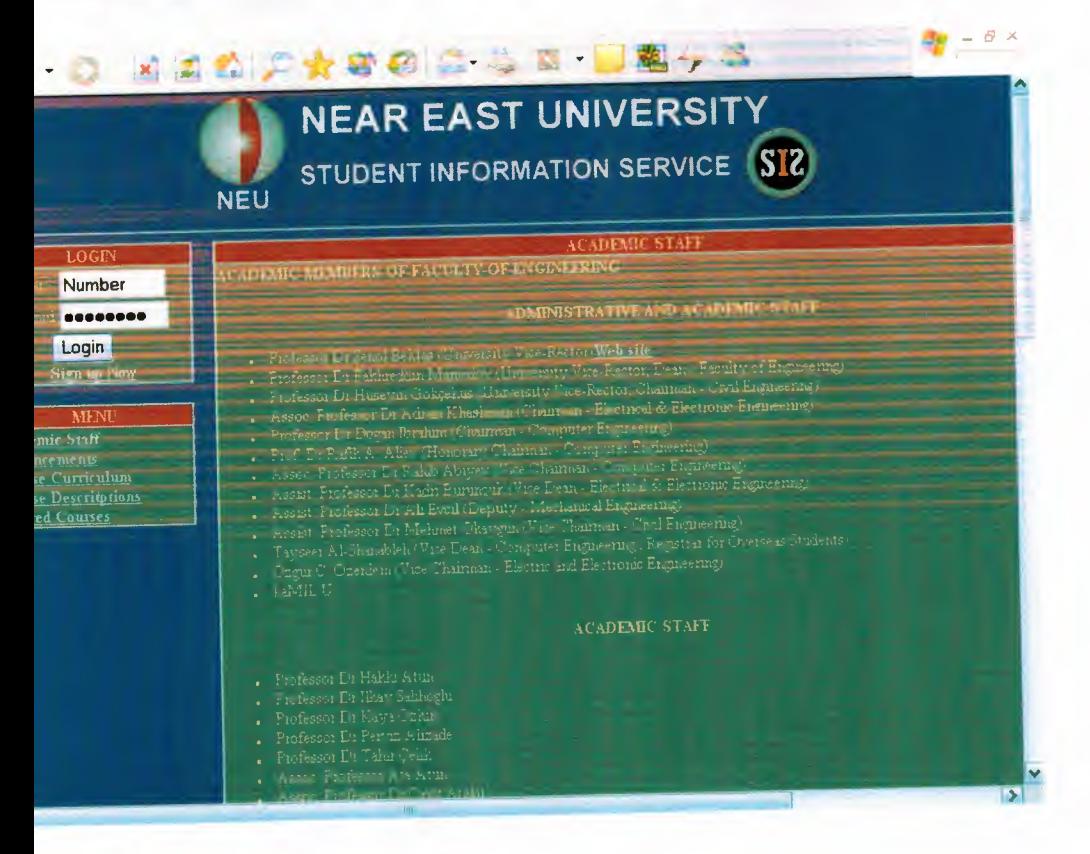

## A.2.7.Annoncements.asp

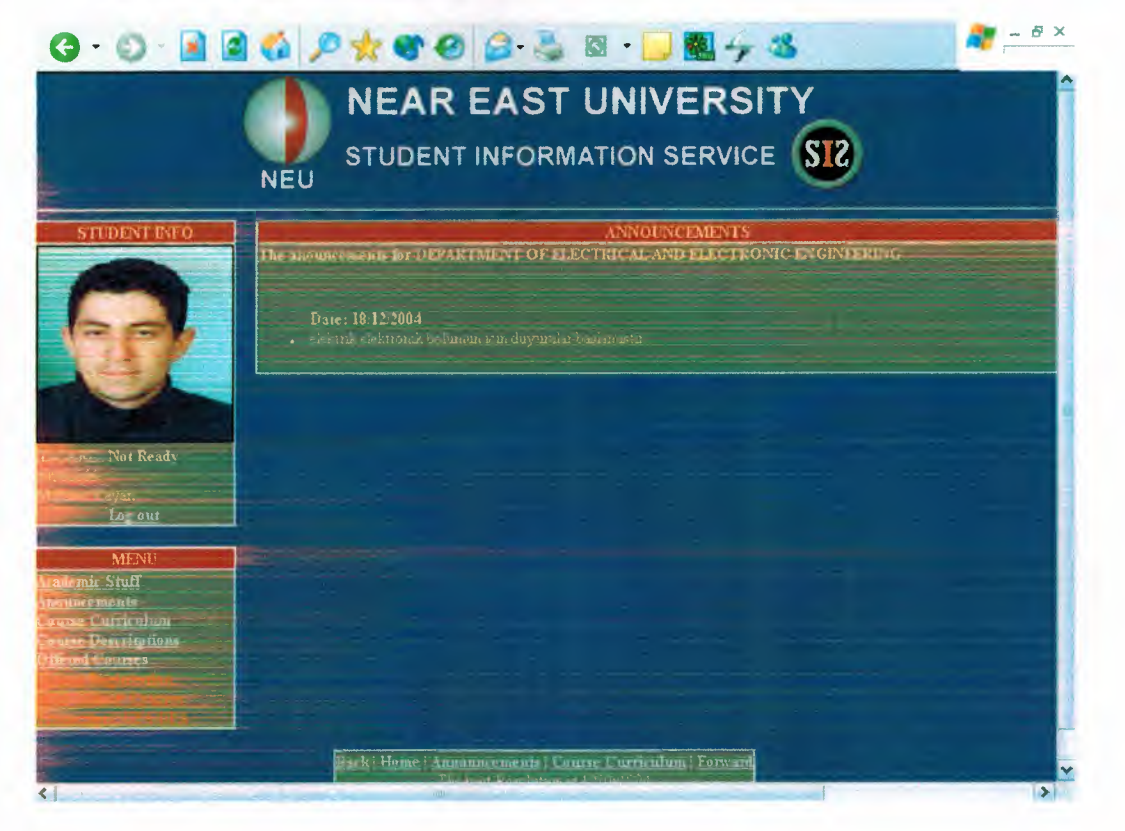

## A.2.8.Course Curriculum.asp

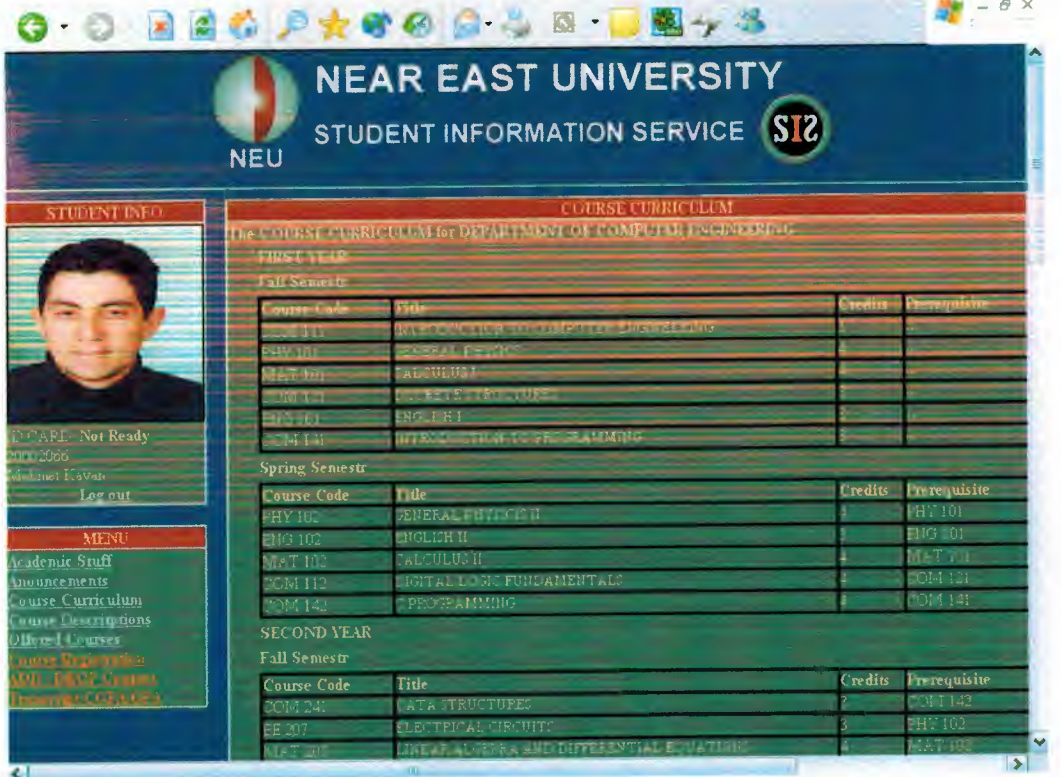

### **A.2.9. Course Descriptions.asp**

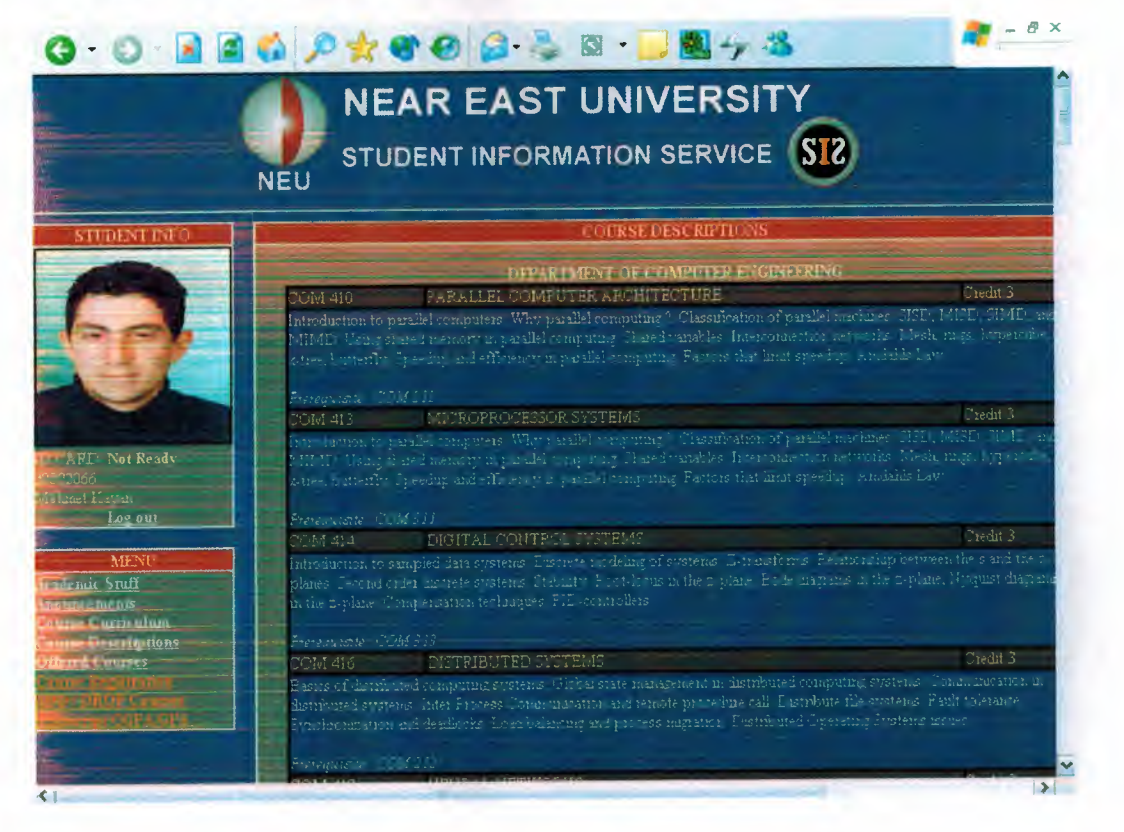

# A.2.10.Offered course.asp

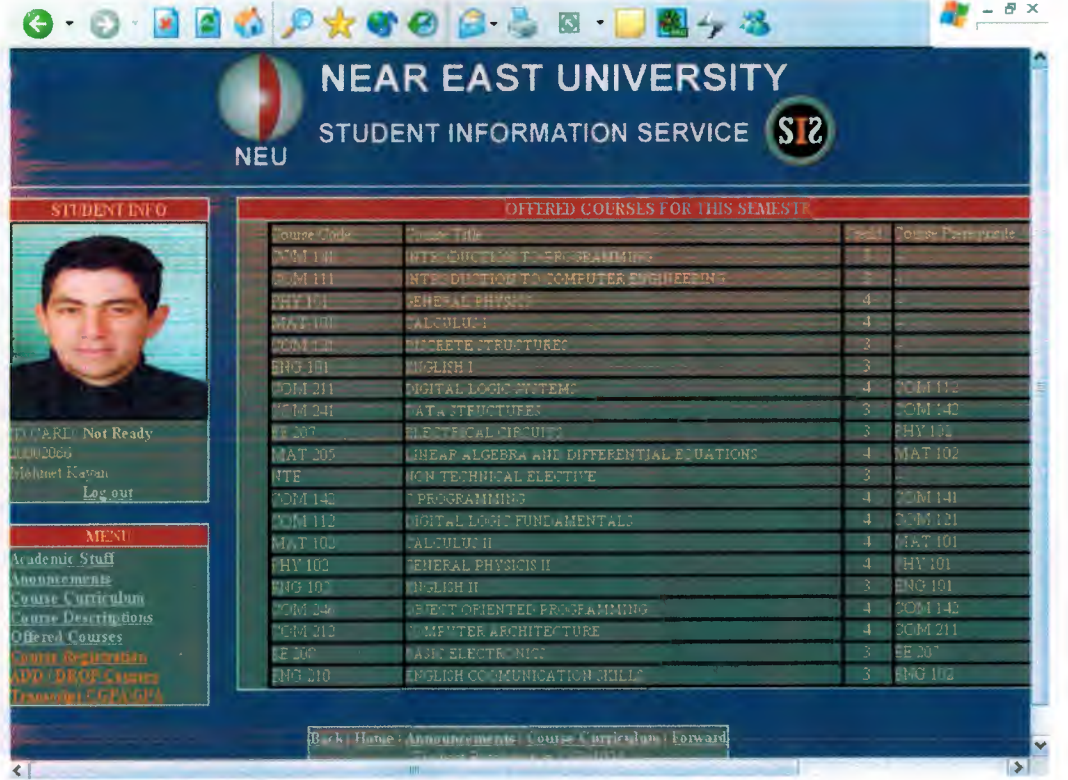

# A.2.11. Course Registration.asp

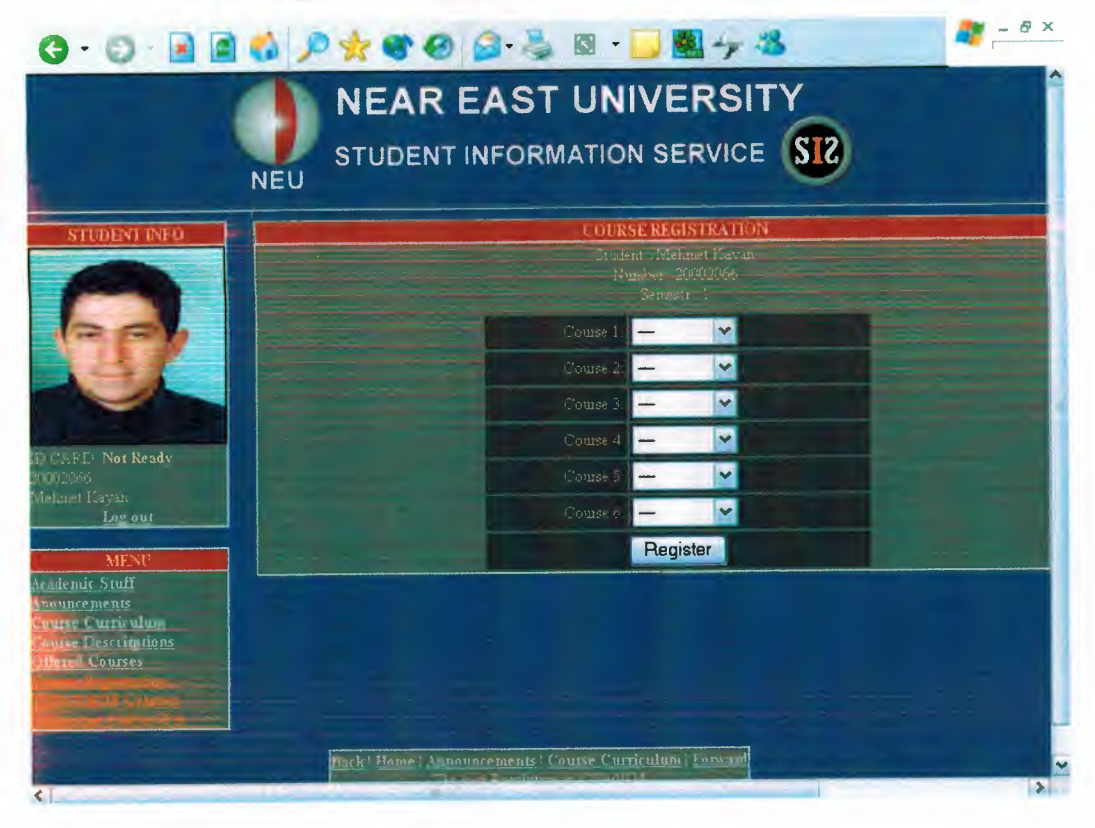

## A.2.12.Adddrop.asp

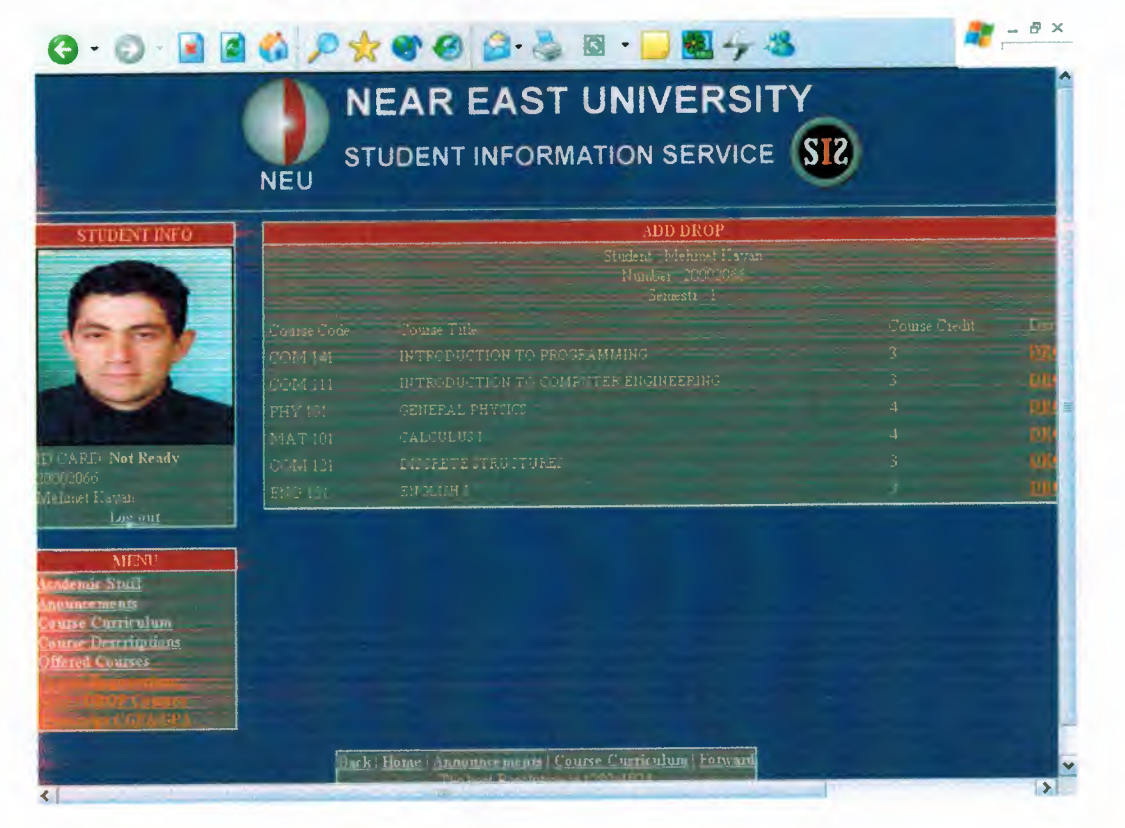

## A.2.13. Transcript.asp

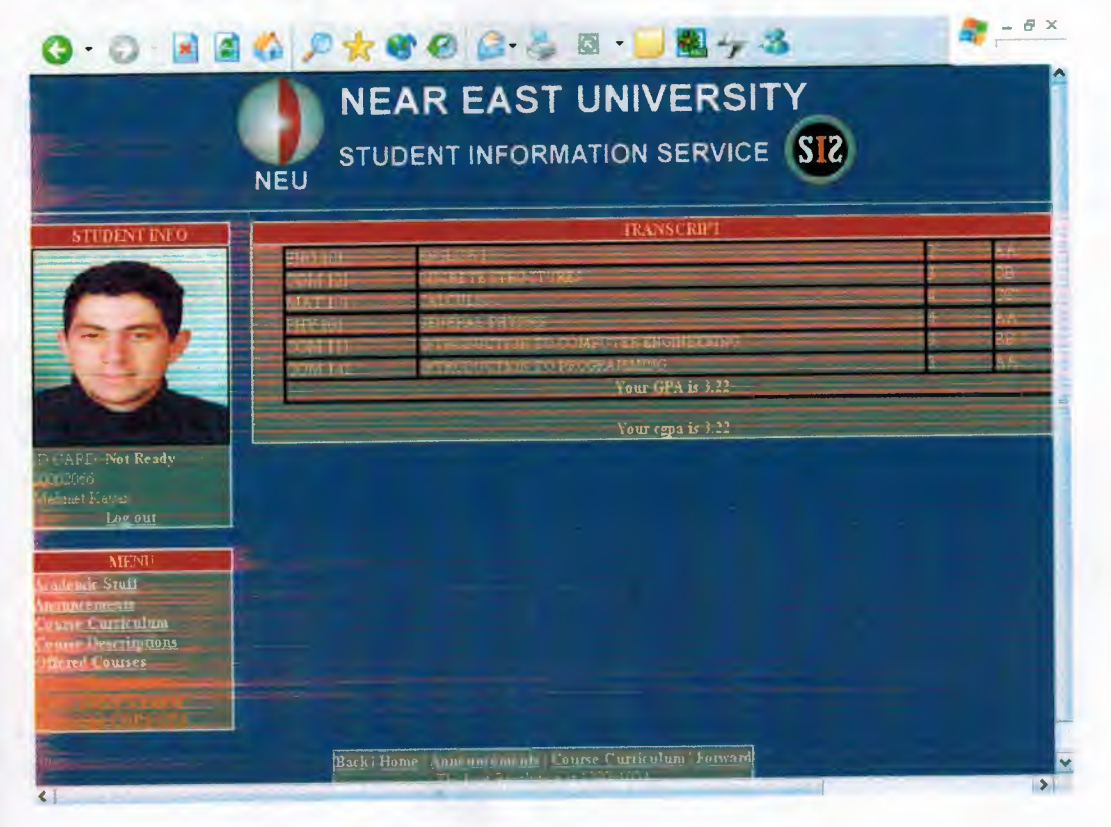